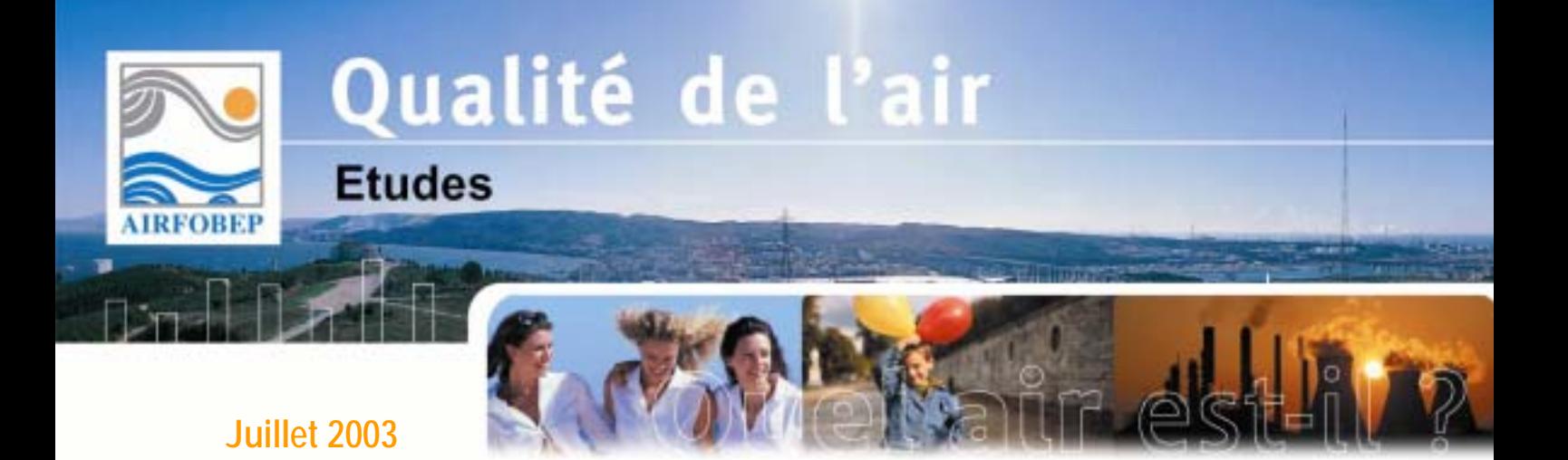

# **Optimisation du réseau de surveillance**  du dioxyde de soufre (SO<sub>2</sub>) **dans la région de l'étang de Berre - Méthodes et Outils -**

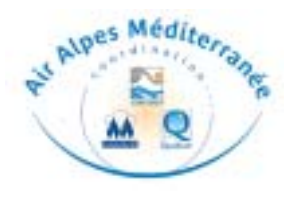

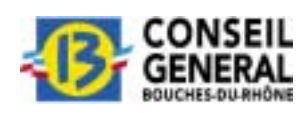

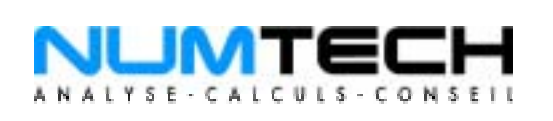

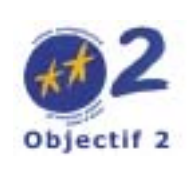

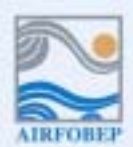

Association pour la Surveillance de la Qualité de l'Air de la Région de l'Etang de Berre et de l'Ouest des Bouches-du-Rhône

Route de la Vierge - 13 500 Martigues - Tel. 04 42 13 01 20 - Fax. 04 42 13 01 29<br>Site internet: www.airfobep.org - e-mail : airfobep@airfobep.org<br>Serveur vocal 04 42 49 35 35 (selon tarification téléphonique en vigueur)

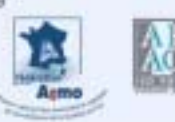

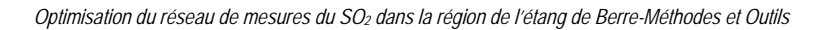

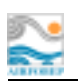

# **RESUME**

La région de l'étang de Berre et le golfe de Fos constituent une zone industrielle importante regroupant plusieurs émetteurs de dioxyde de soufre influant sur la qualité de l'air de cette zone géographique. L'étude présentée dans ce rapport de synthèse a consisté à modéliser la redistribution spatiotemporelle de la concentration du  $SO_2$  à l'échelle du domaine d'étude puis à optimiser le positionnement des capteurs du réseau de mesure sur le pourtour de l'étang de Berre.

Une première phase a concernée le recensement et l'acquisition de l'ensemble des données nécessaires à la réalisation de l'étude. En particulier, les données d'émission soufrées ont été fournies par les industriels concernés.

Deux approches ont été adoptées pour traiter cette problématique : l'analyse des niveaux de fond et l'étude des dépassements ponctuels de la concentration de dioxyde de soufre à l'échelle de la région Fos – Berre – Gardanne. Deux chaînes de modélisation, entièrement opérationnelles, ont été mises en ceuvre et validées sur l'année 2001. La première utilise le modèle de dispersion atmosphérique ADMS3 pour évaluer l'impact à long terme des rejets soufrés issus des principaux émetteurs de la région. La seconde chaîne de modélisation est constituée du modèle météorologique RAMS et du modèle de dispersion atmosphérique HYPACT, afin de restituer finement les épisodes de pollution de SO<sub>2</sub> sur le pourtour de l'étang de Berre. Les résultats numériques ont montré un bon accord avec les mesures existantes.

Enfin, le développement d'algorithmes mathématiques a permis de mettre en place un outil d'optimisation pour positionner idéalement les capteurs à partir des résultats des simulations. Líapplication propose de prendre en compte deux types díalgorithme (local et global), deux types de données de simulations (ADMS et RAMS/HYPACT) et l'information liée à la répartition spatiale des populations et des écosystèmes sur le domaine d'étude.

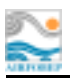

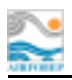

# **TABLES DES MATIERES**

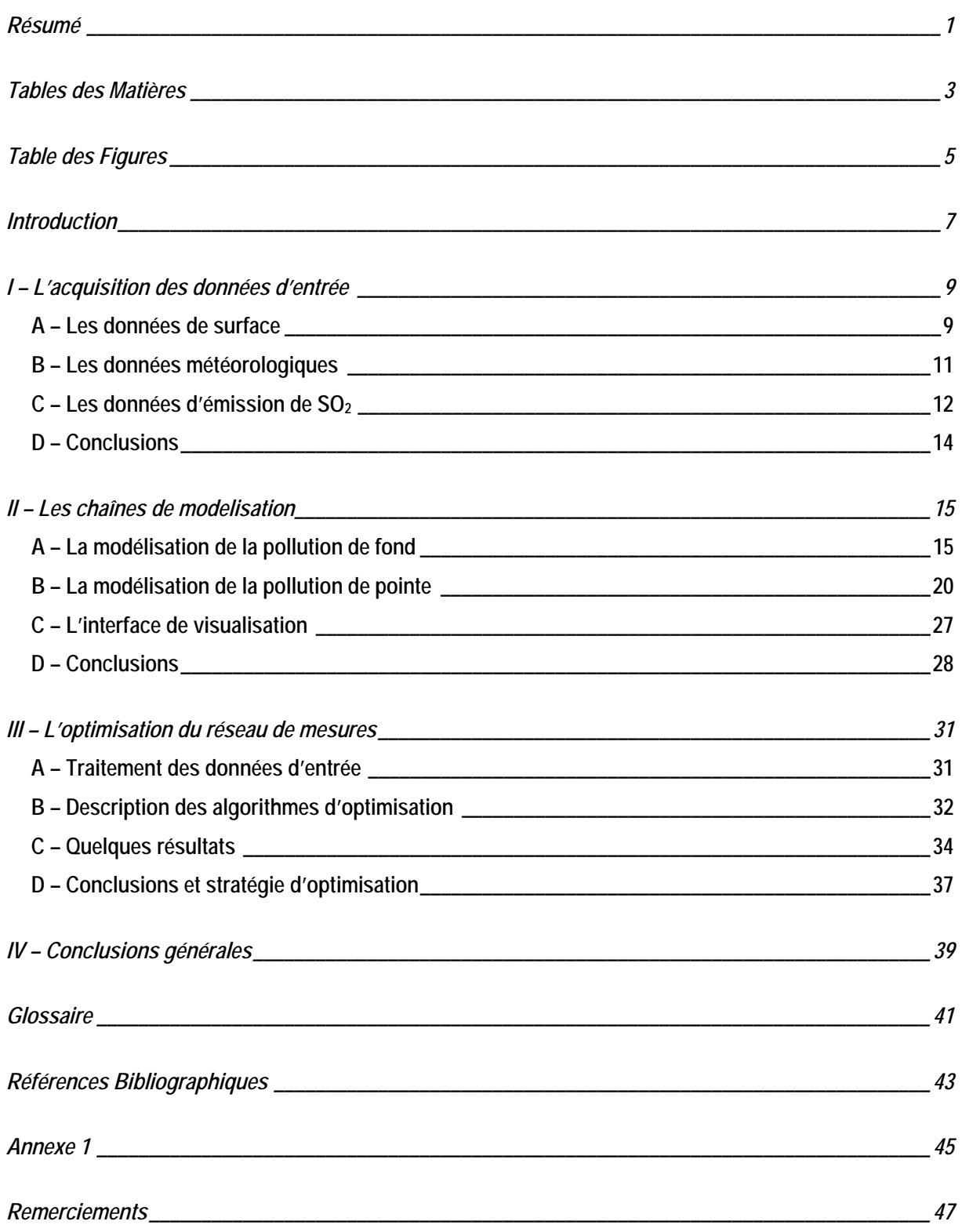

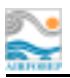

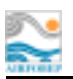

# **TABLE DES FIGURES**

*Figure 2.1 : Description des six domaines de modélisation considérés et, pour chacun d'eux, des industriels concernés (source : mission régionale « émissions – modélisation » d'Air Alpes Méditerranée).......................... 17*

*Figure 2.2 : Rose des vents de la station de Marignane (réseau Météo France) pour l'année 2001 (source : mission régionale « émissions – modélisation » d'Air Alpes Méditerranée). ......................................................... 18*

*Figure 2.3 : Description du système de modélisation de la dispersion atmosphérique opérationnel au sein de la mission régionale « émissions – modélisation » d'Air Alpes Méditerranée. .......................................................... 18*

*Figure 2.4 : Concentration moyenne annuelle en dioxyde de soufre (SO2) pour l'année 2001 émis par les onze principaux industriels du pourtour de l'étang de Berre, simulée avec le modèle ADMS3 (source : mission régionale « émissions – modélisation » d'Air Alpes Méditerranée). ...................................................................... 19*

*Figure 2.5 : Positionnement des quatre grilles imbriquées dans le modèle météorologique RAMS pour zoomer sur la région de l'étang de Berre. .......................................................................................................................... 22*

*Figure 2.6 : Description du système de modélisation de la dispersion atmosphérique RAMS/HYPACT.............. 23*

*Figure 2.7 : Représentation du vecteur vent à la surface pour le 20 juin 2001. Les flèches noires représentent la direction et la vitesse du vent simulées et les flèches rouges celles observées par les stations des réseaux de Météo France et d'AIRFOBEP. ............................................................................................................................. 24*

*Figures 2.8 : Comparaison modèle / mesure de la direction et de la vitesse du vent pour la station de Martigues Notre-Dame des Marins (réseau d'AIRFOBEP). En trait plein, la mesure et en trait pointillé la simulation........... 25*

*Figures 2.9 : Evolution de la concentration horaire au sol de dioxyde de soufre pour la journée du 20 juin 2001 entre 10 h et 14 h TU par échéance de 2 heures. Les observations sont représentées sur la figure par le même code couleur.......................................................................................................................................................... 26*

*Figure 2.10 : Concentration moyenne annuelle en dioxyde de soufre (SO2) pour l'année 2001 a) simulée avec le modèle ADMS3 et b) simulée avec le système RAMS/HYPACT. Le même code de couleurs est utilisé pour les deux cartes............................................................................................................................................................ 27*

*Figure 2.11 : Interface de visualisation pour l'exploitation de la base de données issue des simulations ADMS3 et RAMS/HYPACT..................................................................................................................................................... 28*

*Figure 3.1 :Description simplifiée de l'algorithme d'optimisation locale. ............................................................... 33*

*Figure 3.2 : Description simplifiée de l'algorithme d'optimisation global. A gauche le système à l'état initial, comparable à un réseau de ressort, à droite le même système à l'état final sous l'action de contraintes de force. .............................................................................................................................................................................. 34*

*Figure 3.3 : Résultat de l'optimisation effectuée avec l'algorithme local en utilisant les données issues des simulations effectuées avec le modèle ADMS3. a) sans la contrainte de population b) avec la contrainte de population. Les capteurs virtuels sont représentés par des cercles grisés de rayon à définir par l'utilisateur final. Lorsqu'un capteur virtuel correspond à un analyseur du réseau actuel, ce dernier est noté par un point rouge... 35*

*Figure 3.4 : Résultat de l'optimisation effectuée avec l'algorithme local en utilisant les données issues des simulations effectuées avec le système RAMS/HYPACT en prenant en compte la contrainte de population....... 36*

*Figure 3.5 : Résultat de l'optimisation effectué avec l'algorithme global en utilisant les données issues des simulations effectuées avec le système RAMS/HYPACT en prenant en compte la contrainte de population....... 37*

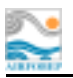

#### **INTRODUCTION**

Avec le soutien financier des fonds européens FEDER (programme Objectif 2), du Conseil Général des Bouches-du-Rhône et des industries de l'étang de Berre, AIRFOBEP a commandé à la société NUMTECH une étude pilote mettant en œuvre des modèles pour la dispersion atmosphérique du dioxyde de soufre (SO<sub>2</sub>) d'une part, et des algorithmes mathématiques de positionnement de capteurs d'autre part, afin d'optimiser le réseau de mesure du dioxyde de soufre sur le pourtour de l'étang de Berre.

Le domaine d'étude concerne la région de l'étang de Berre et le golfe de Fos, notamment les onze principaux sites industriels qui sont des émetteurs de dioxyde de soufre influant sur la qualité de l'air de cette zone géographique. Quatre pôles principaux (Berre l'étang, Chateauneuf-La Mède, Fos-sur-Mer et Martigues-Lavéra) regroupent des industries principalement des secteurs du raffinage, de la pétrochimie, de la sidérurgie et de la production d'électricité. Pour surveiller la qualité de l'air de cette région et assurer le dispositif de réduction des émissions soufrées (dispositif STERNES), AIRFOBEP gère un réseau de capteurs pour la mesure du SO<sub>2</sub>.

Différents travaux ont été initiés ces dernières années sur la région afin de mieux comprendre les causes et les conséquences des niveaux de concentration observés en dioxyde de soufre. Une première étude en 1995 a contribué à mettre en place le dispositif STERNES pour l'ensemble des industriels concernés [1] [2] [3]. A partir de l'analyse statistique de la climatologie locale, plusieurs modélisations de la dispersion atmosphérique des panaches industriels ont été menées pour une typologie de vent déterminée dans le but de déterminer des quotas sur les émissions soufrées lors des épisodes de pollution. En 2001, une seconde étude s'est intéressée à la pollution de fond en dioxyde de soufre sur le pourtour de l'étang de Berre [4]. L'utilisation d'un modèle gaussien classique a permis de d'évaluer de facon qualitative la contribution industrielle sur la concentration moyenne annuelle de SO<sub>2</sub>. Ces deux études ont eu l'intérêt de traiter la problématique du dioxyde de soufre dans la région de l'étang de Berre en considérant l'ensemble des acteurs, mais elles restent toutefois limitées.

Par ailleurs, il existe peu de projets similaires traitant de la problématique de la pollution industrielle au SO<sub>2</sub> à l'échelle locale. En France, le sujet n'intéresse plus que quelques zones d'activité et ce type de projet demande des moyens importants pour être mis en œuvre.

L'intérêt général pour le projet a engendré une collaboration active des acteurs locaux, parmi lesquels :

- a la mission régionale « émissions modélisation » d'Air Alpes Méditerranée, regroupant les réseaux de mesures AIRFOBEP, AIRMARAIX et QUALITAIR ;
- p le Centre Régional de l'Information Géographique de la région PACA (CRIGE PACA);
- p le Groupement d'Intérêt Public Pour la Réhabilitation de l'Etang de Berre (GIPREB);
- D le Centre Océanographique de Marseille (COM);
- □ les onze principaux industriels émissaires de dioxyde de soufre.

Les principaux objectifs de cette étude visaient à :

• mettre en place un inventaire (sous format numérique) des émissions soufrées journalières des principaux industriels de la région sur les trois dernières années 1999 – 2001, en recensant l'ensemble des données disponibles auprès des services de l'Etat et des industriels concernés ;

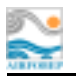

- élaborer une stratégie de modélisation fiable, validée et opérationnelle pour déterminer les niveaux de concentration aiguë (pollution de pointe) et chronique (pollution de fond) sur le domaine d'étude ;
- développer des outils mathématiques performants d'aide à la décision afin de réaliser une optimisation hiérarchique (avec et sans contraintes) du réseau de mesure du dioxyde de soufre ;
- exploiter la base de données issue des simulations tridimensionnelles pour comprendre et visualiser la redistribution des panaches industriels sur le pourtour de l'étang de Berre.

Il convient de souligner le caractère résolument innovant d'un tel travail destiné à prouver le champ des possibilités d'applications de la modélisation mathématique, en particulier dans le domaine de la qualité de l'air.

Il s'agit d'une étude ambitieuse dans la mise en place opérationnelle de modèles de dispersion atmosphérique pour les panaches industriels, qui a nécessité de valider des méthodologies et des outils mathématiques, et de disposer d'une chaîne complète et opérationnelle de modélisation (émissions, météorologie, dispersion atmosphérique, optimisation).

La réalisation du projet a été scindée en quatre phases distinctes :

- □ Phase 1 : Recensement des données d'émissions soufrées, des données météorologiques, des données de surface (relief, occupation des sols, ...) ;
- □ Phase 2 : Post-traitement graphique Procédure automatique pour la création et la visualisation de cartes, courbes, histogrammes, ...;
- □ Phase 3 : Modélisation, simulation, validation et obtention de la matrice résultat ;
- □ Phase 4 : Optimisation hiérarchique du réseau de mesures.

Le présent document constitue une synthèse du travail qui a été effectué dans le cadre de ce projet. Il a pour principaux objectifs de décrire les méthodes et les outils utilisés d'une part, et de démontrer le caractère opérationnel des chaînes de modélisation mises en place. Nous aborderons donc dans un premier point le recensement des données d'entrée nécessaires à la modélisation, puis nous décrirons les différents modèles utilisés pour l'étude de la dispersion atmosphérique du dioxyde de soufre, et enfin, nous expliquerons quelles méthodologies nous avons mises en place pour réaliser l'optimisation hiérarchique du réseau de mesures.

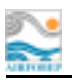

## 1 - L'ACQUISITION DES DONNEES D'ENTREE

La première étape dans la mise en place de l'étude a été de recenser l'ensemble des données nécessaires et de préparer les fichiers d'entrée. Le travail s'est effectué autour de trois axes : les données de surface, les données météorologiques et les données d'émission de dioxyde de soufre.

La qualité des données recueillies conditionne le degré de restitution des variables modélisées, météorologiques et chimiques. Il est donc nécessaire de choisir judicieusement le type de données à considérer dans les modèles et surtout leur nature spatio-temporelle en fonction des phénomènes atmosphériques que l'on cherche à restituer par la modélisation.

## A - Les données de surface

Les données de surface se décomposent en plusieurs paramètres :

- $\Box$  le relief :
- □ l'occupation des sols et la végétation ;
- a la température de surface des étendues d'eau (mer, étang);
- □ l'humidité et la température dans le sol.

Du fait de leur nature, ces paramètres ne sont pas tous disponibles aux mêmes échelles spatiales et temporelles. Le travail a donc consisté à réaliser un état des lieux pour chacun des paramètres, à acquérir les données aux échelles spatiale et temporelle voulues et à mettre sous format adéquat les fichiers d'entrée

#### 1 - Le relief

Il existe plusieurs sources pour obtenir les données numériques de topographie pour une région donnée. Suivant le type d'étude à mener, la résolution horizontale des données brutes doit être plus ou moins fine. Pour des applications où les processus atmosphériques sont étudiés à des échelles spatiales supérieures à 3 km, la plupart des bases de données topographiques sont gratuites, la plus connue étant fournie par l'US Geologic Survey (base GTOPO30, résolution spatiale ~ 1 km).

Pour des applications telles que cette étude, dans laquelle les phénomènes météorologiques tels que les brises thermiques sont étudiés, il est nécessaire de disposer d'une information topographique plus fine. Pour cela, la base de données BDALTI de l'Institut Géographique National (IGN) [Annexe 1] a été utilisée. BDALTI correspond au résultat du modèle numérique de terrain, dont la résolution horizontale minimale est de 50 mètres

2 - L'occupation des sols

Comme pour les données topographiques, il existe plusieurs sources de données pour l'occupation des sols. Pour des applications régionales, une des bases de données disponibles gratuitement est issue de la base de données « Global Land Cover Characteristics » de l'U.S. Geologic Surve (résolution spatiale  $\sim$  1 km, dernière actualisation 1993).

Pour des applications plus locales telles que cette étude, la base de données « Corine Land Cover » fournie par l'Institut Français de l'Environnement (IFEN) est utilisée. Les données ont été établies à partir des données satellites Landsat MSS et Spot XS sur les périodes 1987 – 1988 et 1989 – 1994. Ces informations ont été réactualisées en 1999 par le CRIGE PACA, à partir des données satellites Landsat TM7 au pas de 10 mètres, sur la base de la nomenclature CORINE Land Cover [Annexe 1].

#### 3 - La température de surface de l'eau

La température de surface de l'eau est un paramètre important car il permet de déterminer le gradient de température existant entre la surface de la terre et les étendues d'eau aux alentours (mer, étang, ...). Ce gradient de température « terre – mer » ou « terre – étang » conditionne, en période estivale, le déclenchement des brises thermiques sur le littoral.

Le domaine d'étude considère principalement l'ouest du département des Bouches-du-Rhône, caractérisé par plusieurs singularités géographiques, influençant la météorologie locale : l'étang de Berre, le golfe de Fos, la Côte Bleue et la baie de Marseille. Il est donc important de représenter au mieux ces étendues d'eau et leurs caractéristiques.

En ce qui concerne la température de surface de la mer, la donnée utilisée est une information hebdomadaire modélisée issue du modèle météorologique ALADIN de Météo France (résolution spatiale 0.1°). Cette donnée s'est avérée par la suite insuffisante car elle représente mal l'hétérogénéité de la température de surface sur le littoral méditerranéen (gradient de température entre la baie de Marseille et le golfe de Fos - donnée du Centre Océanographique de Marseille). Il aurait été plus intéressant de disposer d'une information satellite plus fine, mais cela n'a pas été possible.

Par la suite, il a été nécessaire de représenter la température de surface de l'étang de Berre. Ainsi, grâce aux données fournies par le réseau de mesures du GIPREB (10 stations sur l'étang de Berre). cette base de données a été exploitée en utilisant divers outils mathématiques, et la variation hebdomadaire de la température de surface de l'eau en tout point de l'étang de Berre a été restituée. La méthodologie mise en place dans ce cas a permis de caractériser de façon très satisfaisante les variations spatiales et temporelles de la température de surface de l'étang de Berre à l'échelle d'une année.

#### 4 – L'humidité et la température dans le sol

Les deux paramètres d'humidité et de température dans le sol sont la plupart du temps très peu accessibles en données mesurées. Pourtant, ce sont des variables importantes en modélisation météorologique car elles permettent de mieux caler les flux d'humidité et de température à l'interface terre – atmosphère. La seule source d'information disponible pour un domaine d'étude relativement grand est la donnée simulée par les modèles globaux de climat.

Pour des raisons techniques, ce type de données n'a pas été accessible. Une valeur homogène et moyennée a été considérée sur l'ensemble du domaine d'étude pour l'année. Cependant, au vu des résultats finaux, il s'avère que la connaissance de ces deux paramètres d'entrée aurait pu améliorer la restitution de la climatologie locale par le modèle météorologique RAMS pour certaines situations plus complexes.

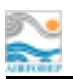

## *B – Les données météorologiques*

Les données météorologiques ont un rôle central dans ce type d'étude. Elles permettent de renseigner le modèle sur la situation météorologique à simuler, aussi bien à l'échelle synoptique qu'à l'échelle locale. Ces données se retrouvent sous trois catégories distinctes :

- $\Box$  les données de grille issues des modèles grande échelle ;
- les observations de surface fournies par les réseaux de mesures ;
- □ les radiosondages lâchés de différents points deux fois par jour.

Les données de grille sont indispensables pour le type d'étude que l'on veut réaliser. Les deux autres catégories permettent de mieux renseigner le modèle sur la situation météorologique à modéliser, et restent optionnelles. Cependant, l'objectif est de disposer d'un maximum d'informations pour restituer au mieux les variables météorologiques dans le modèle.

## **1 – Les données de grille**

La fourniture des données de grille peut être effectuée par beaucoup de modèles de climat. Les principaux fournisseurs pour la France sont : la NOAA (US), ECMWF (Eu) et Météo France (F). Les données utilisées sont issues du modèle ALADIN, initialisé à partir des résultats du modèle global ARPEGE de Météo France, qui prend en compte les principaux processus atmosphériques à l'échelle rÈgionale [*Annexe 1*].

Les caractéristiques des données issues du modèle ALADIN sont :

- domaine d'étude : une partie du bassin méditerranéen, les massifs des Alpes et des Pyrénées et la partie nord de la France ;
- résolution horizontale :  $0.1^\circ$  ;
- niveaux verticaux isobares : 1000, 925, 850, 700, 500, 400, 300, 250, 200, 150 et 100 hPa ;
- rÈseaux : 00, 06, 12 et 18 H TU ;
- période de recouvrement : du 1<sup>er</sup> janvier au 31 décembre 2001 ;
- variables météorologiques : géopotentiel (GZ), humidité relative (H), température (T), vitesse zonale (U) et vitesse mÈridienne (V) du vent.

Une information météorologique tridimensionnelle sur l'ensemble du territoire français est finalement fournie.

#### **2 – Les observations de surface**

L'incorporation des observations dans le modèle météorologique RAMS en complément des données de grille, permet d'avoir une meilleure représentation des variables météorologiques dans les premières couches de l'atmosphère (jusqu'à 100 mètres d'altitude). Ces observations sont relevées par des stations de surface réparties sur l'ensemble du territoire.

Le réseau de mesures de Météo France est le plus dense et le plus complet, mais il n'est pas le seul. Il existe d'autres réseaux de mesures où ce type de données est accessible. Ainsi, les observations effectuées par le réseau de capteurs météorologiques d'AIRFOBEP et la station du COM (Centre d'Océanologie de Marseille) sont également disponibles.

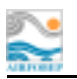

En définitive, les données utilisées sont [*Annexe 1*] :

- □ 9 stations du réseau de Météo France dans le grand Sud : Ajaccio, Nice, Toulon, Nîmes, Avignon, Lyon, Montpellier, Perpignan et Toulouse ;
- □ 4 stations du réseau de Météo France dans le domaine d'étude : Marignane, Aix-les-Milles, Salon-de-Provence et Istres ;
- □ 5 stations du réseau d'AIRFOBEP : Martigues Notre Dame des Marins, Martigues la Gatasse, Port-de-Bouc Castillon, Marignane Jaï et Vitrolles Réaltor ;
- □ la station du COM à Endoume.

Pour ces observations, les variables météorologiques suivantes ont été retenues : la pression atmosphérique au niveau de la station, la température de l'air sous abri, l'humidité relative, la direction et la vitesse du vent. Au total, 19 stations au sol ont été considérées.

#### **3 – Les radiosondages**

La prise en compte de radiosondages en complément des données de grille et des observations de surface apporte une information supplémentaire sur la connaissance de l'atmosphère. En effet, ce profil vertical permet de caractériser finement les couches atmosphériques et de détecter des singularités, telles que les inversions de température.

Dans le cadre de ce projet, l'accès à la base de données fournie par NOAA (US) et qui regroupe la plupart des radiosondages lâchés deux fois par jour sur la zone Europe a été possible. Ont été considérés uniquement ceux qui étaient localisés dans le domaine d'étude, à savoir 20 sites sélectionnés : Brest, Trappes, Lyon Saint-Exupéry, Nîmes Courbessac, Ajaccio, Camborne, Herstmonceux, Uccle, Payerne, Santander, Zaragoza, Madrid, Bergen, Essen, Oppin, Meiningen, Idar-Oberstein, Stuttgart, Kuemmersbrück et Milan.

## *C – Les données d'émission de SO2*

Un des objectifs de l'étude consiste à modéliser puis simuler la dispersion atmosphérique des principales sources de dioxyde de soufre dans la région de l'étang de Berre. Les onze principaux émissaires industriels ont été pris en compte.

En détail, on dénombre :

- o quatre raffineries : ESSO à Fos/Mer, BP à Lavéra, TOTAL à La Mède et SHELL à Berrel'étang :
- o trois industries chimiques : NAPHTACHIMIE à Lavéra, CABOT et SHELL Chimie à Berrel'étang ;
- $\circ$  deux industries de production thermique : EDF à Lavéra et SETCM à Meyreuil ;
- o une industrie de métallurgie : SOLLAC Méditerranée à Fos/Mer :
- $\circ$  et une industrie de cimenterie : LAFARGE ALUMINATE à Fos/Mer.

Chaque industriel a été contacté afin qu'il fournisse l'ensemble des données nécessaires pour mener à bien l'étude de modélisation. L'ensemble des données recueillies est détaillé dans les prochains paragraphes.

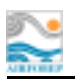

#### 1 - Les caractéristiques d'émission

Le recensement des données auprès des services de la DRIRE et des industriels concernés a été réalisé conjointement avec la mission régionale « émissions – modélisation » d'Air Alpes Méditerranée. Les différentes sources ont été localisées très précisément à partir de l'analyse d'ortho-photos disponibles pour chaque site industriel recensé. D'une manière générale, les différents sites industriels ont été représentés le plus fidèlement possible. La plupart des sources a été identifiée individuellement, avec leurs caractéristiques d'émission propres : hauteur et diamètre de cheminée, vitesse et température des effluents en sortie de cheminée. Pour les autres, des hypothèses simples ont été formulées pour les regrouper selon leur localisation et leurs caractéristiques d'émission.

En définitive, 46 sources ponctuelles ont été modélisées, qui se répartissent de la manière suivante :

- o SETCM : 2 sources ;
- o CABOT: 1 source;
- o SHELL Chimie : 2 sources ;
- SHELL Raffinerie: 5 sources:
- $\circ$  TOTAL : 8 sources :
- o EDF: 3 sources :
- O NAPHTACHIMIE: 1 source:
- $\circ$  BP : 10 sources :
- o LAFARGE ALUMINATE: 1 source:
- o ESSO: 6 sources:
- O SOLLAC Méditerranée : 7 sources.

Il est important de noter que la vitesse et la température de sortie des effluents de chaque source modélisée sont des constantes et correspondent à une valeur moyennée. Or, il apparaît que les variations temporelles de ces deux paramètres sont importantes et fortement liées à l'activité industrielle. Il est donc évident qu'une forte incertitude existe quant à la valeur que l'on considère dans le modèle de dispersion. Mais, aucune autre information n'a permis de la réduire. Ceci devra être pris en compte dans les résultats numériques et à l'avenir dans les prochaines études de ce type.

#### 2 – Les taux d'émission de SO<sub>2</sub>

Une grande partie du travail de recensement a consisté à récupérer les données d'émission auprès des onze industriels sous la forme de taux journalier et pour la période 1996 – 2001. Notre attention s'est ensuite concentrée principalement sur la période 1999 – 2001. Grâce à un important travail de recherche, la mission régionale « émissions – modélisation » a recueilli la totalité des taux d'émission journaliers pour l'ensemble des émissaires à partir des rapports mensuels d'auto surveillance (format papier) envoyés aux services de la DRIRE.

Après saisie informatique des taux d'émission journaliers, un questionnaire de validation a été envoyé à tous les industriels concernés par le projet. Une fois ce document validé, la base de données pour les émissions de dioxyde de soufre a été considérée comme étant complète et exploitable pour la modélisation.

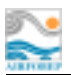

## D - Conclusions

Cette phase d'acquisition des données a demandé beaucoup de travail et d'investissement pour l'ensemble des intervenants de cette étude. Elle constitue une étape importante dans la réalisation du projet. La qualité des résultats des simulations numériques, tant météorologiques que de dispersion du SO<sub>2</sub>, et donc de l'optimisation ensuite, dépend fortement de la fiabilité et de la cohérence des données d'entrée pour les différents modèles utilisés.

Nous avons cherché, durant toute cette phase, à recueillir un maximum d'informations et évaluer l'incertitude de chaque paramètre physique. Plus les incertitudes sont minimisées, plus les résultats numériques sont de bonne qualité. Pour cela, un travail de fond a été réalisé au sein de la coordination régionale Air Alpes Méditerranée, et avec les industriels pour recenser, expertiser et valider l'ensemble des données que l'on a pu collecter. Qu'ils en soient tous ici remerciés.

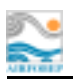

## **II – LES CHAINES DE MODELISATION**

Le choix puis la mise en place opérationnelle des outils de modélisation ont été dictés par le contexte même de la région, mais également par les principales missions du réseau de mesures local AIRFOBEP, utilisateur final de ces outils. La configuration du réseau d'analyseurs d'AIRFOBEP doit répondre à deux objectifs principaux :

- o rendre compte des niveaux de polluants auxquels les populations et les écosystèmes sont exposés tant à court terme (pointes de pollution) qu'à long terme (pollution de fond),
- o dÈclencher des mesures de rÈduction des Èmissions industrielles en cas de pointe de pollution (dispositif STERNES).

Dans les deux cas, une comparaison est effectuée entre les niveaux mesurés et les seuils réglementaires de concentration en vigueur.

La surveillance de la qualité de l'air et la prévention des épisodes de pollution atmosphérique conduisent, de ce fait, à l'étude de phénomènes atmosphériques d'échelle spatio-temporelle différente. On définit communément les notions de pollution de fond (ou chronique) et de pollution de pointe (ou aiguë).

Deux approches ont donc été choisies pour modéliser la dispersion atmosphérique du dioxyde de soufre sur le pourtour de l'étang de Berre. Une première modélisation concerne l'étude en champ proche (rayon < 5 km autour de chaque site industriel) et en long terme (période  $\approx$  3 années). La seconde s'intéresse plutôt à l'échelle régionale (domaine d'étude de 90 x 60 km<sup>2</sup>) et en court terme (fréquence horaire sur une année).

## *A – La modélisation de la pollution de fond*

Cette première étude de modélisation a été réalisée avec le modèle de dispersion atmosphérique ADMS3 [5]. Le travail a été effectué par la mission régionale « émissions – modélisation » avec le soutien technique de la société NUMTECH.

Les caractéristiques de la modélisation et l'ensemble des simulations réalisées sont décrits dans ce paragraphe, puis quelques résultats sont présentés.

#### **1 – Présentation générale du modèle ADMS3**

Le modèle ADMS3 (version 3.1) est un modèle gaussien de dispersion atmosphérique de dernière génération, spécialement développé pour évaluer l'impact des rejets atmosphériques d'une grande variété de sources industrielles [6]. Cet outil numérique est largement utilisé et reconnu sur le territoire, en Europe et dans le monde entier. Il se base en effet sur les technologies et les connaissances les plus récentes dans le domaine, et remplace l'ancienne génération des modèles de dispersion (ISC3,  $APC3,...$ ) [7].

Le modèle permet principalement de déterminer la trajectoire précise des panaches industriels et de quantifier avec précision la redistribution tridimensionnelle des effluents autour des sites industriels.

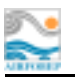

Le modèle tient compte des dimensions et propriétés des sources émettrices (hauteur des émissaires, débit, température des émissions...). Les sources d'émission prises en compte peuvent être ponctuelles (des cheminées par exemple), mais aussi surfaciques et volumiques (sources diffuses, ateliers émetteurs, stockage), linéiques (trafic routier) et/ou provenant de « jets ». Ces émissions peuvent être variables dans le temps.

Le modèle intègre un pré-processeur météorologique (FLOWSTAR) qui calcule les profils verticaux de la couche atmosphérique (entre la surface et environ 1500 mètres d'altitude) à partir des données de surface fournies par Météo France par exemple. Contrairement aux modèles gaussiens classiques, ADMS3 n'utilise pas de données météorologiques statistiques, mais fonctionne en mode séquentiel horaire, ce qui améliore nettement les résultats simulés. A partir de ces données météorologiques, le modèle ADMS3 permet de caractériser la couche atmosphérique turbulente de façon continue et dans les 3 dimensions (variation des propriétés de l'atmosphère selon la verticale), en opposition avec les modèles gaussiens « classiques » qui n'utilisent que des classes de stabilité atmosphériques – classes de Pasquill-Gifford. Il intègre également un module de trajectoire qui calcule précisément la trajectoire des panaches en sortie de cheminée, et non une « sur-hauteur » approximative. Le modèle d'écoulement fluide FLOWSTAR permet au besoin d'incorporer des reliefs complexes dans les données de surface utilisées par ADMS3. A partir des observations locales, le module FLOWSTAR recalcule les champs de vent et de turbulence sur tout le domaine d'étude avec une grande précision, et cela en trois dimensions (jusqu'à 2000 mètres d'altitude).

Un module prenant en compte l'influence aérodynamique des bâtiments est également intégré au modèle ADMS3. L'influence des bâtiments du site peut en effet être très importante : rabattement de panache, génération de zones turbulentes... Un module de dispersion gaussienne est couplé au module de trajectoire, ce qui permet de faire des calculs complexes (relief, occupation des sols, turbulence...) sur du long terme (une ou plusieurs années), ce que ne permettent pas les modèles de dynamique des fluides 3D (Ètudes de cas). Or, un calcul sur du long terme est indispensable si líon veut obtenir des concentrations en polluants utilisables pour évaluer l'impact des rejets (valeurs annuelles maximales, moyennes annuelles, percentiles, ...). Enfin, grâce à son interface graphique, le logiciel permet une visualisation conviviale et précise du domaine étudié et des zones de fortes concentrations éventuellement rencontrées (cartographies couleurs des résultats).

#### **2 – Modélisation des sites industriels**

Les caractéristiques intrinsèques du modèle ADMS3 ont conduit à étudier les sites industriels dans un rayon de l'ordre de 10 km. Par ailleurs, certains sites sont très proches les uns des autres, ce qui permet de les étudier ensemble. Ainsi, six domaines de modélisation ont été définis correspondant à des zones industrielles bien identifiées. Chacun des domaines regroupe un ou plusieurs industriels concernés par l'étude. La *figure 2.1* représente les six domaines d'étude et les industriels considérés.

Pour chaque industriel, les sources sont modélisées à partir des données d'émissions recueillies durant la première partie du projet. Ses données sont :

- $\circ$  la localisation exacte des cheminées à modéliser.
- $\circ$  le diamètre de sortie et la hauteur de chaque cheminée,
- o la vitesse et la température de sortie des effluents pour chaque cheminée,
- o le taux d'émission journalier de dioxyde de soufre.

Pour la plupart des industriels, les émissions soufrées varient fortement sur une durée de 24 heures. Cependant, la répartition des données d'émission sur une durée inférieure à la journée était, lors de l'étude, difficilement accessible sur la plupart des sites. Ainsi, nous avons supposé, en première hypothèse, que la répartition des émissions sur une journée était uniforme. Une clef de réduction simple de 24 a été considérée pour passer du taux journalier au taux horaire.

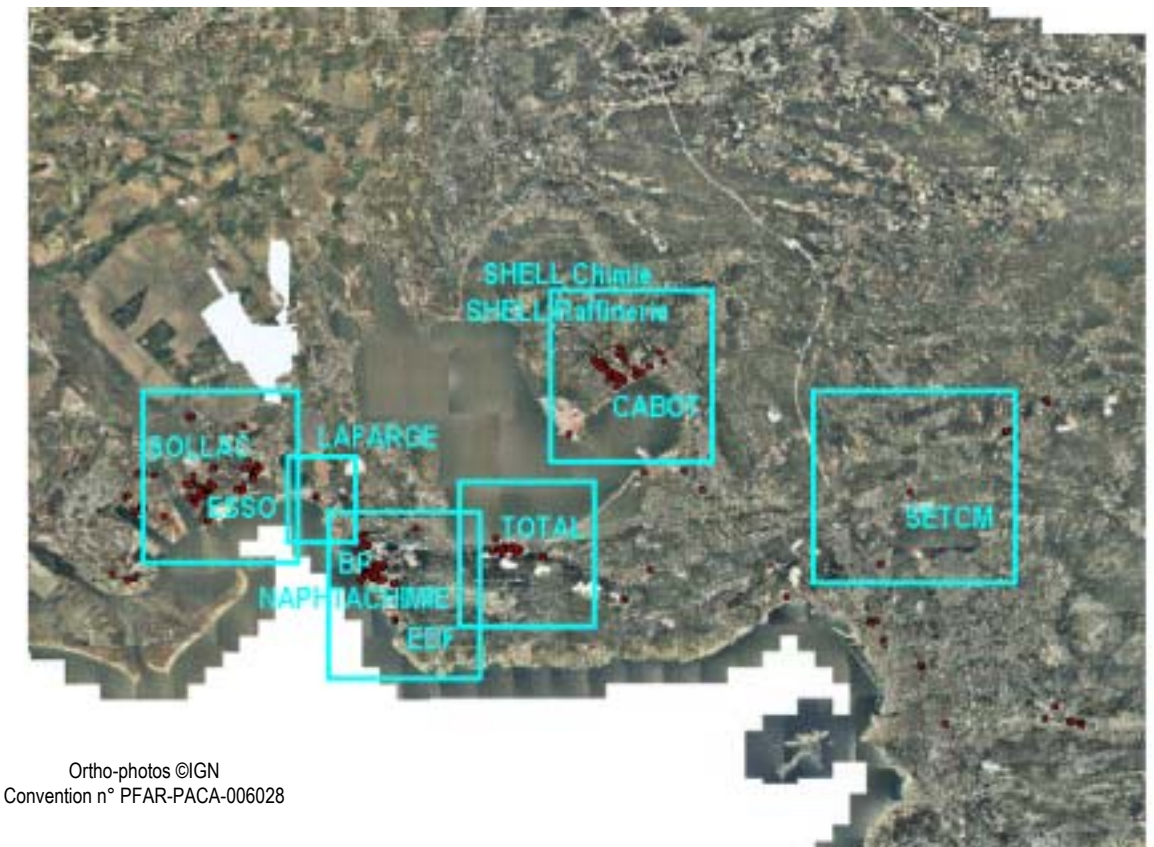

Fiaure 2.1 : Description des six domaines de modélisation considérés et, pour chacun d'eux, des industriels concernés (source : mission régionale « émissions – modélisation » d'Air Alpes Méditerranée).

En ce qui concerne les autres paramètres de modélisation, le relief a été incorporé via les données du modèle numérique de terrain de l'I.G.N. pour les six domaines d'étude, dont la résolution horizontale est de 50 mètres.

De même, l'occupation des sols de chaque zone modélisée a été représentée par un paramètre physique caractéristique, appelé la rugosité, à partir des données du CRIGE PACA. Ce dernier est hétérogène sur l'ensemble de chaque domaine de modélisation. La résolution horizontale est de l'ordre de 100 mètres.

Enfin. l'initialisation météorologique a été réalisée à partir des observations de surface de la station la plus représentative du domaine d'étude considéré. Différents tests sur chaque zone ont été effectués pour choisir la « bonne » station météorologique. En définitive, un premier choix a été :

- O Zone de Gardanne (SETCM)
	- $\rightarrow$  direction et vitesse du vent, nébulosité : station d'Aix-les-Milles (Météo France)
	- $\rightarrow$  température de l'air, précipitations : station de Meyreuil (Météo France)
- o Zone de Berre (CABOT, SHELL Chimie, SHELL Raffinerie)
- $\rightarrow$  5 variables : station de Marignane (Météo France)
- Zone de la Mède (TOTAL)  $\Omega$ 
	- $\rightarrow$  5 variables : station de Marignane (Météo France)

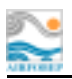

- o Zone de Lavéra (BP, NAPHTACHIMIE, EDF)
	- $\rightarrow$  direction et vitesse du vent, température de l'air : station de La Gatasse (AIRFOBEP)
	- $\rightarrow$  nébulosité, précipitations : station de Marignane (Météo France)
- o Zone de Fos-Est (LAFARGE)
	- $\rightarrow$  5 variables : station d'Istres (Météo France)
- o Zone de Fos-Ouest (SOLLAC, ESSO)
	- $\rightarrow$  5 variables : station d'Istres (Météo France)

A titre d'exemple, la *figure 2.2* illustre la rose des vents de la station de Marignane pour l'année 2001.

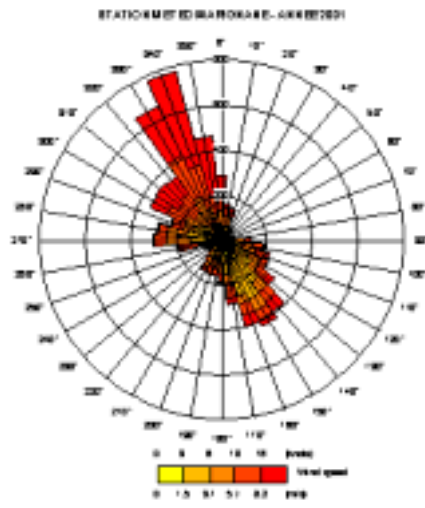

*Figure 2.2 : Rose des vents de la station de Marignane (réseau Météo France) pour l'année 2001 (source : mission régionale « émissions – modélisation » d'Air Alpes Méditerranée).* 

Pour créer les fichiers d'entrée sous le format adéquat, des procédures informatiques automatiques ont été développées et mises en place au sein de la mission régionale « émissions – modélisation », afin de tendre vers l'opérationnalité complète du système de modélisation. La *figure 2.3* montre une description simplifiée du système opérationnel.

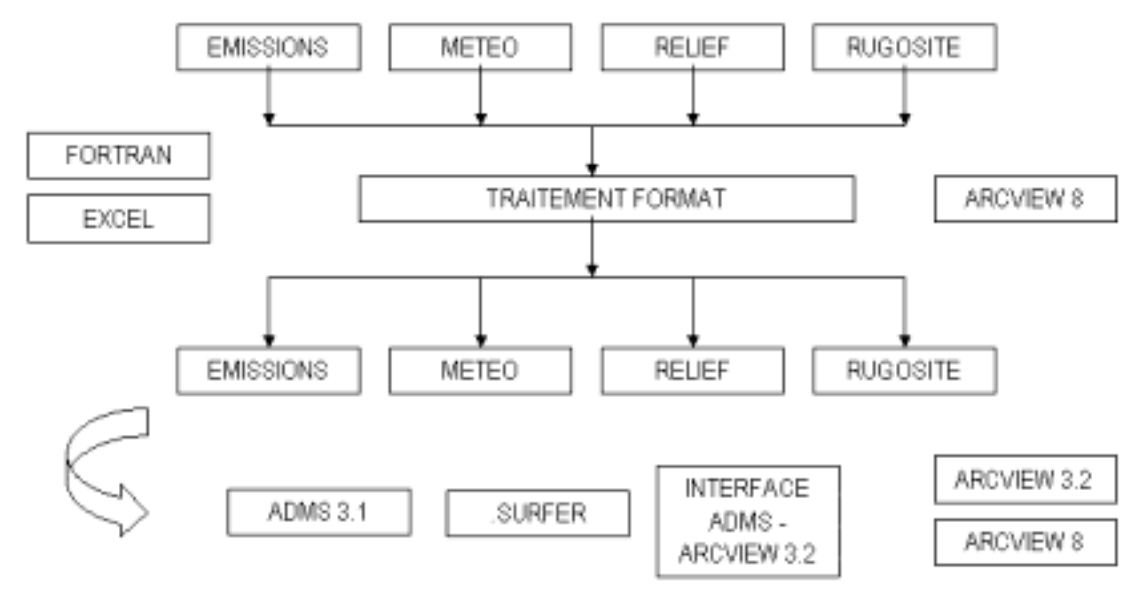

*Figure 2.3 : Description du système de modélisation de la dispersion atmosphérique opérationnel au sein de la mission régionale « émissions – modélisation » d'Air Alpes Méditerranée.* 

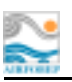

#### **3 – Réalisation des simulations**

L'étude a porté sur les trois années 1999, 2000 et 2001, pour lesquelles les données d'émissions soufrées des onze industriels et les observations des stations météorologiques ont été recueillies.

De nombreuses simulations tests ont été réalisées afin de définir au mieux l'ensemble des paramètres d'entrée du modèle ADMS3 :

- $\circ$  localisation et dimensionnement des domaines de modélisation,
- o prise en compte du relief,
- $\circ$  prise en compte de l'occupation des sols (fichier rugosité),
- o choix de la station météorologique de référence pour chaque domaine de modélisation,
- o paramétrisation des émissions soufrées sur la base du taux journalier ou de la valeur annuelle,
- $\circ$  validation sur la campagne de mesures ESCOMPTE POI2.

Chaque simulation permet de calculer la dispersion des émissions soufrées autour de chaque site industriel. Des cartographies de la concentration moyenne annuelle, de la concentration maximale et de percentiles permettent de visualiser et d'analyser les résultats du modèle pour les six zones retenues.

La *figure 2.4* représente la concentration moyenne annuelle de dioxyde de soufre pour l'année 2001. Les Èmissions des onze industriels sont prises en compte, ainsi que le relief et líoccupation des sols pour chaque domaine de modélisation. Six simulations ADMS3 ont été réalisées puis visualisées via la chaîne de modélisation définie précédemment (SURFER + ARCVIEW).

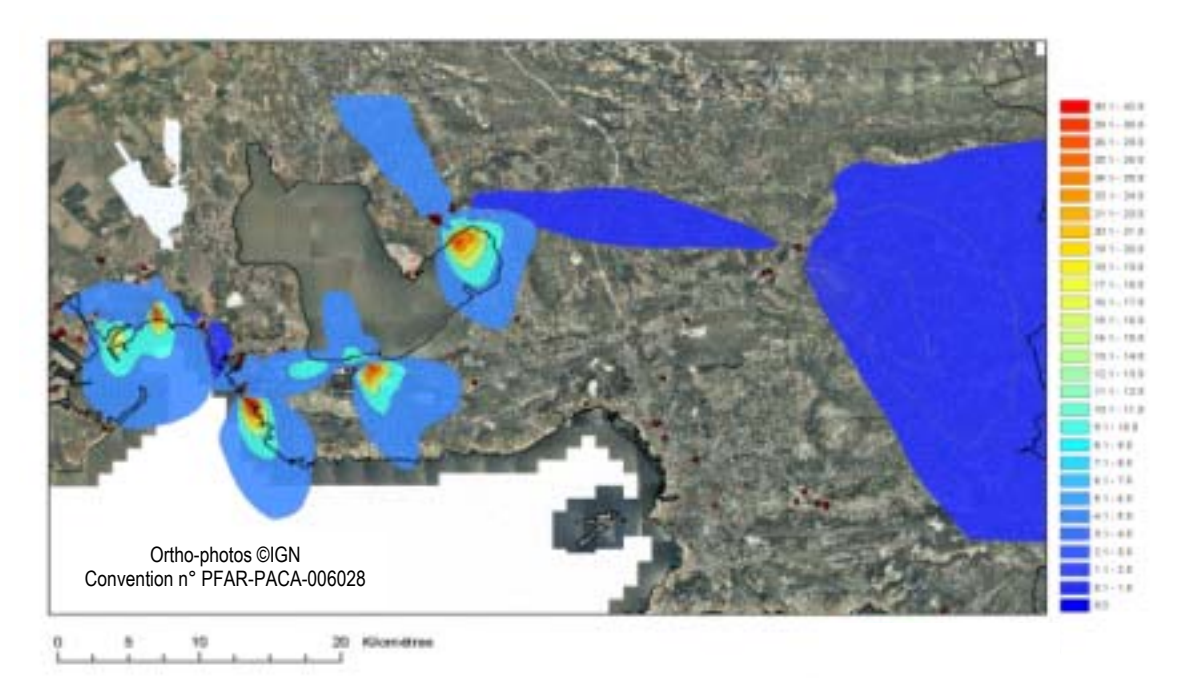

*Figure 2.4 : Concentration moyenne annuelle en dioxyde de soufre (SO2) pour l'année 2001 émis par les onze principaux industriels du pourtour de l'étang de Berre, simulée avec le modèle ADMS3 (source : mission régionale « émissions – modélisation » d'Air Alpes Méditerranée).* 

Les résultats numériques restituent de façon très satisfaisante les niveaux moyens de dioxyde de soufre autour des sites industriels considérés. La comparaison avec les valeurs mesurées du réseau

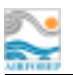

d'AIRFOBEP montre que les écarts modèle – mesure n'excèdent pas 15%. La valeur maximale de la concentration moyenne annuelle est égale à 42 µg/m<sup>3</sup>, inférieure à l'objectif de qualité annuel de 50 µg/m<sup>3</sup> fixé par la réglementation sur la qualité de l'air.

#### $4 - R$ ilan

La mise en place de la chaîne de modélisation ADMS3 pour restituer les niveaux de fond du dioxyde de soufre sur le pourtour de l'étang de Berre est aujourd'hui terminée et validée. Les résultats obtenus dans le cadre de ce projet montrent la fiabilité du système de modélisation et la cohérence avec les mesures du réseau.

## B - La modélisation de la pollution de pointe

Le second volet de l'étude de modélisation s'intéresse aux dépassements ponctuels de la concentration de dioxyde de soufre à l'échelle de la région Fos - Berre - Gardanne. Ce travail a été réalisé par la société NUMTECH. Il a nécessité la mise en place d'un système de modélisation décrivant la climatologie locale et la dispersion des panaches industriels :

- o le modèle météorologique RAMS, qui calcule les principaux paramètres météorologiques (vent. température, paramètres de stabilité, turbulence, ...);
- o le modèle de dispersion HYPACT, qui prend en compte l'ensemble des émissions à considérer. Il utilise les données météorologiques précédemment calculées pour simuler la redistribution des panaches de SO<sub>2</sub> émis par chacune des sources modélisées.

Les caractéristiques des deux modèles utilisés, la configuration du système de modélisation et l'ensemble des simulations réalisées sont décrits dans ce paragraphe, et quelques résultats sont présentés.

#### 1 - Présentation générale du système de modélisation RAMS/HYPACT

Le système de modélisation RAMS/HYPACT est composé de deux modèles, dont les principales caractéristiques sont décrites dans ce paragraphe. Une description complète des deux modèles et de leurs applications est donnée dans [8] [9] [10].

Le modèle RAMS est un modèle météorologique internationalement reconnu et validé, tant pour ces applications opérationnelles que recherche. De par son approche pronostique, il résout à chaque pas de temps les équations primitives de la météorologie. Il est ainsi capable de représenter la physique des écoulements d'air même pour des zones à la topographie particulièrement complexe, pour une gamme de résolution allant de l'échelle globale (200 km) jusqu'à l'échelle locale (100 m). Par ailleurs, il dispose d'un ensemble de modules permettant de prendre en compte les nombreux processus physiques intervenant dans l'atmosphère : rayonnement solaire, physique des nuages, et les échanges thermiques et hydriques à l'interface terre / atmosphère. Il constitue donc un modèle particulièrement adapté pour les zones où les conditions météorologiques deviennent très dépendantes des effets locaux (topographie complexe, effet de brise de mer, ...).

Parmi les nombreuses caractéristiques de ce modèle, qui font de lui l'un des plus performants en terme de restitution météorologique, on peut souligner les particularités suivantes :

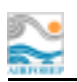

- o *Modèle déterministe 3D*. Les variables sont calculées à partir de la résolution des équations météorologiques, à chaque pas de temps et pour chaque maille. Les processus physiques sont pris simultanément en compte et interagissent, en permettant une restitution très fine des conditions locales de circulation ;
- o *Imbrication de grille*. Le modèle autorise l'utilisation de grilles imbriquées, qui permettent une prise en compte progressive des données à grande échelle issues des modèles climatiques sur la zone d'étude, et de réaliser des zooms sur les régions d'étude ;
- o *Modèle de sol couplé*. Le RAMS intËgre un module de sol complexe intÈgrant les caractéristiques de 11 classes de sol et de 30 classes de végétation. La simulation des différents échanges thermiques et hydriques entre les différentes couches de sol et les premières couches de l'atmosphère permettent la restitution du bilan de surface et donc de phénomènes tel que les brises thermiques (lac, mer, vallée) ;
- o *Choix de paramétrisations.* Le RAMS propose pour líensemble des phÈnomËnes sous-mailles, un vaste choix de paramétrisations qui permettent une adaptation précise de la modélisation aux conditions de l'étude ;
- o A*ssimilation et forçage des données*. Le RAMS intËgre un module dÈdiÈ ‡ la crÈation des données servant à l'initialisation du modèle. Il permet ainsi l'intégration des données grande échelle, des radiosondages et des données d'observation. Le RAMS peut également être forcé, c'est-à-dire suivre l'évolution des conditions météorologiques à l'échelle synoptique sur plusieurs jours.

Le modèle HYPACT est un modèle de dispersion atmosphérique utilisé conjointement au modèle météorologique RAMS. Grâce à une restitution fine des principaux processus régissant la redistribution des composés atmosphériques, HYPACT est capable de fonctionner dans des conditions d'études particulièrement complexes, inaccessibles à la plupart des modèles actuellement disponibles : relief très accidenté, brise de mer, îlot de chaleur urbain, bifurcation de panache, ... Les variables météorologiques sont incorporées dans le modèle à échéance régulière, en fonction de la fréquence des fichiers météorologiques disponibles.

HYPACT intègre un grand nombre de spécificités qui permet son utilisation dans un grand nombre de configurations différentes. On notera plus particulièrement les aspects suivants :

- o *Caractéristiques des sources*. HYPACT permet de caractÈriser en dÈtail les sources d'émissions : localisation, hauteur, forme, variation temporelle des émissions, ...
- o *Dépôt sec*. Un module permet de gérer les processus de déposition des gaz ;
- o Surélévation des panaches. HYPACT prend en compte la température d'émission et la vitesse du flux au niveau de la source, en calculant à partir des paramètres de turbulence locale l'évolution tridimensionnelle du panache.

Le couplage entre les deux modèles est réalisé directement par lecture des fichiers de sortie RAMS par le modèle HYPACT. Cette fonctionnalité confère au système RAMS/HYPACT une grande souplesse d'exécution et une utilisation opérationnelle testée et reconnue.

## **2 – Modélisation du domaine d'étude et des sites industriels**

Le domaine de modélisation doit couvrir la zone de compétence d'AIRFOBEP et l'ensemble des sources d'émissions soufrées faisant l'objet du dispositif STERNES géré par AIRFOBEP : à l'ouest SOLLAC Méditerranée et à l'est SETCM (Cf *figure 2.1*). De plus, les spécificités de la région (relief accentué, étang de Berre, mer, ...) impliquent la prise en compte dans la modélisation de processus

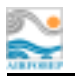

atmosphériques avant des échelles spatio-temporelles fines. L'ensemble de ces considérations nous a conduit à considérer 4 grilles imbriquées, dont la dernière correspondant à notre domaine d'étude a une résolution horizontale de 1 km<sup>2</sup>. Les trois autres grilles sont nécessaires car il faut simuler la météorologie à des échelles bien plus vastes (France, Europe) pour déterminer en partie celle de la zone d'étude. La figure 2.5 décrit le positionnement des quatre grilles de modélisation.

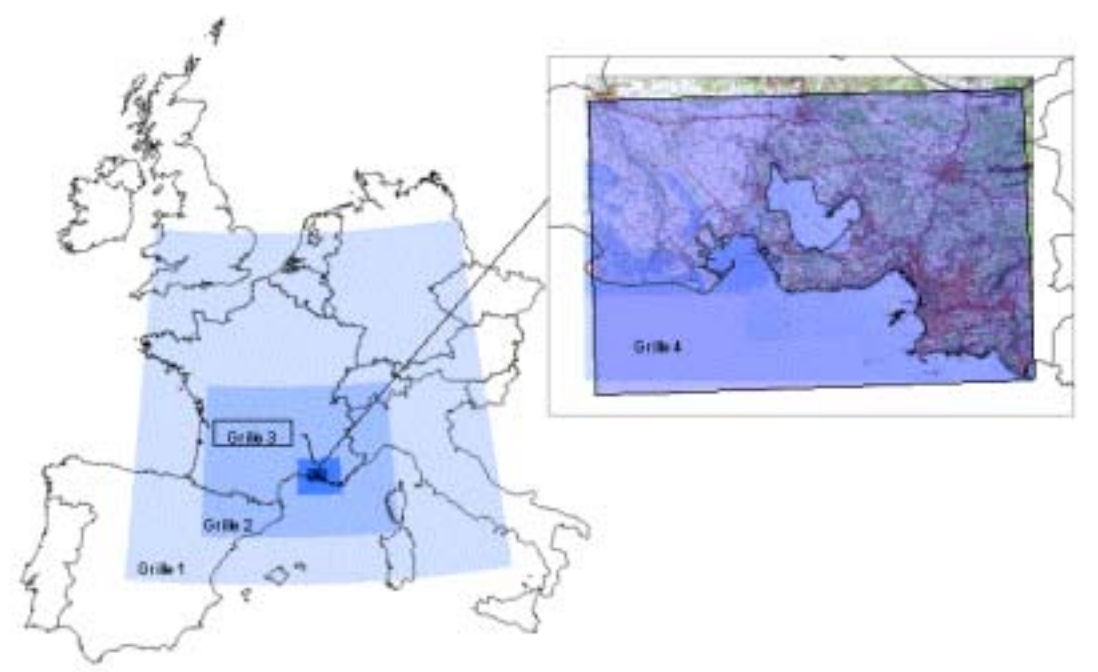

Figure 2.5 : Positionnement des quatre grilles imbriquées dans le modèle météorologique RAMS pour zoomer sur la région de l'étang de Berre.

Le choix de la disposition des différents niveaux verticaux est effectué de manière à ce qu'ils soient relativement proches dans la partie basse de l'atmosphère, puis s'écartent progressivement avec l'altitude. La hauteur du premier niveau fait environ 10 m, le dernier 1000 m, et au total il y a en 37. Le nombre de niveaux verticaux dans la couche limite est de 20.

Les paramètres de surface sont modélisés à partir des données recueillies lors de la première phase. L'initialisation météorologique du modèle s'effectue à partir des données présentées précédemment (paragraphe I-B). Leur prise en compte nécessite un traitement particulier appelé « assimilation ». Ce dernier revient à créer un ensemble de champs météorologiques susceptibles d'initialiser le modèle et incorporant la plus grande partie de l'information fournie par les observations.

La modélisation des émissions soufrées a été effectuée à partir des caractéristiques de chaque source et des taux d'émission journaliers. La majeure partie du travail effectuée dans le cadre de la modélisation de la pollution de fond avec ADMS3 a été reprise pour incorporer l'ensemble des données dans le modèle HYPACT : localisation, dimensionnement, clef de réduction, ...

Pour créer les fichiers d'entrée sous les formats d'entrée des modèles RAMS et HYPACT, des procédures informatiques automatiques ont été développées, afin de tendre vers l'opérationnalité complète du système de modélisation. La *figure 2.6* montre une description simplifiée du système de modélisation RAMS/HYPACT opérationnel.

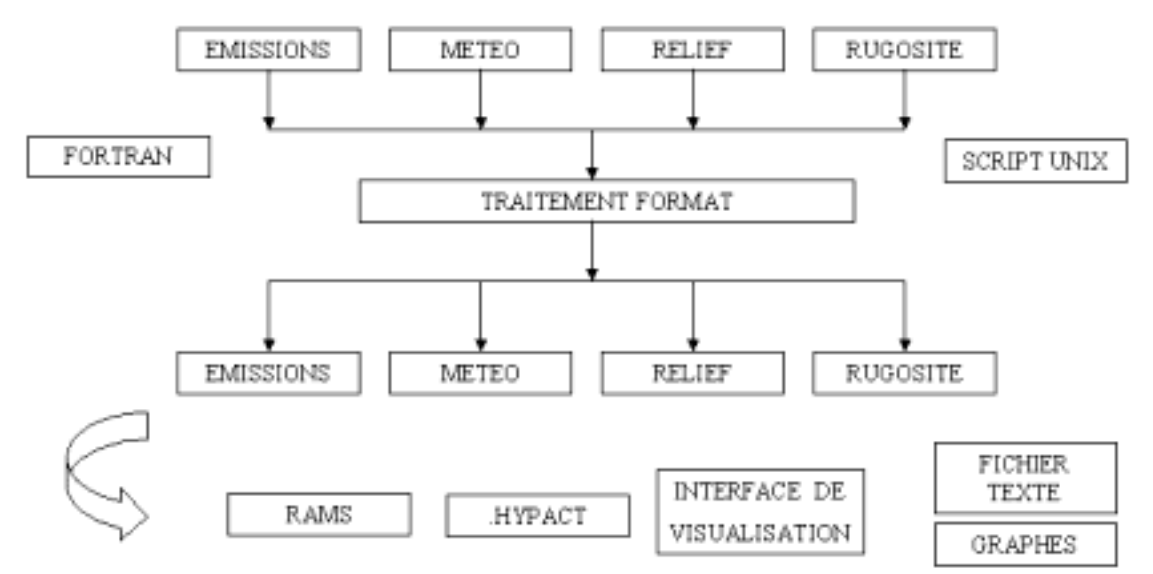

Figure 2.6 : Description du système de modélisation de la dispersion atmosphérique RAMS/HYPACT.

#### 3 - Réalisation des simulations

Les simulations s'effectuent sur une durée d'une année, soit l'année 2001, Toutefois, l'ensemble de la simulation n'est pas réalisé d'une seule traite pour des raisons numériques. En fait, l'année est subdivisée en période de 7 jours, chacune correspondant à une semaine administrative. La continuité entre chaque semaine est assurée par une période de recouvrement de 6 heures pour la météorologie et de 24 heures pour la redistribution du SO<sub>2</sub>.

Les résultats numériques sont établis à fréquence horaire pour l'ensemble des simulations. Les résultats des simulations météorologiques sont donc fournis directement au modèle HYPACT à raison d'un fichier par heure, puis la redistribution de la concentration de  $SO<sub>2</sub>$  est enregistrée à fréquence horaire dans la base de données finale

Par ailleurs, la société NUMTECH a mis en œuvre des moyens informatiques importants pour mener à bien cette étude. Ils comprennent notamment :

- o un cluster de PC composé d'un ensemble de 8 PC reliés à une machine « maître », équivalent à un calculateur multiprocesseurs.
- o une machine de stockage disposant de deux disques de 60 Gigaoctets.

Ces différents moyens constituent des outils bien adaptés aux problèmes posés par le projet. Le cluster de PC constitue un calculateur très rapide imposé par la durée de la simulation à effectuer. La machine de stockage permet de gérer la masse considérable de données générée par la modélisation.

Les simulations météorologiques ont donc été réalisées sur le cluster de PC en utilisant la version parallèle du modèle RAMS. L'utilisation de l'architecture parallèle a permis de réduire le temps de calcul. Pour les simulations de la dispersion atmosphérique du SO<sub>2</sub>, le cluster de PC a été utilisé comme un ensemble de PC indépendants. Cette configuration a permis de répartir la charge de travail en affectant à chaque PC la modélisation de quelques unes des sources industrielles à considérer dans l'étude (8 groupes de sources).

La *figure 2.7* représente le vecteur vent à la surface sur le domaine d'étude pour le 20 juin 2001 à 12h TU. Elle illustre bien la complexité de la climatologie locale : plusieurs flux s'affrontent et donnent lieu à des redistributions tridimensionnelles importantes. On observe effectivement la mise en place de la brise de mer sur le littoral méditerranéen, l'établissement de la brise d'étang autour de l'étang de Berre et le flux synoptique de nord-ouest arrivant dans la zone. On notera également qu'il existe un bon accord entre l'indication des flèches rouges – caractérisant les observations – et les flux simulés représentés par les flèches noires.

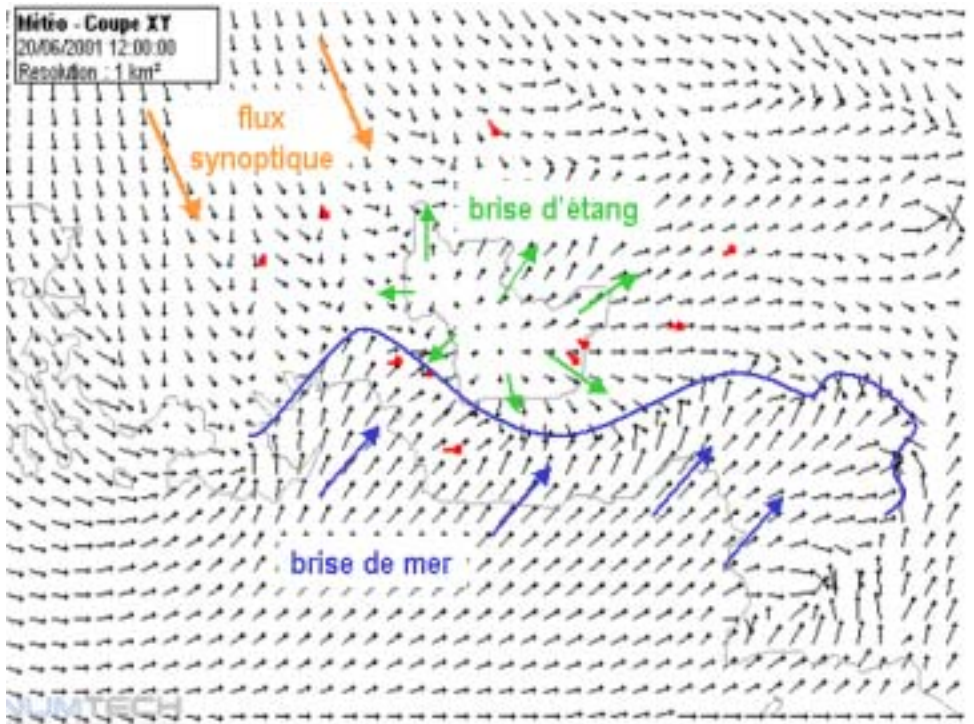

*Figure 2.7 : Représentation du vecteur vent à la surface pour le 20 juin 2001. Les flèches noires représentent la direction et*  la vitesse du vent simulées et les flèches rouges celles observées par les stations des réseaux de Météo France et *d'AIRFOBEP.* 

La comparaison avec les observations montre que les écarts sont de l'ordre de 15%. A titre d'exemple, les *figures 2.8* présentent, pour la direction et la vitesse du vent, la comparaison entre les résultats simulés avec le modèle RAMS et les mesures observées à la station de Martiques Notre-Dame des Marins pour la journée du 20 juin 2001. On retrouve sur les deux graphes l'évolution diurne du vent avec l'apparition des phénomènes de brises thermiques qui modifie complètement la climatologie locale. D'une manière générale, le modèle RAMS restitue de façon très satisfaisante ces Èvolutions.

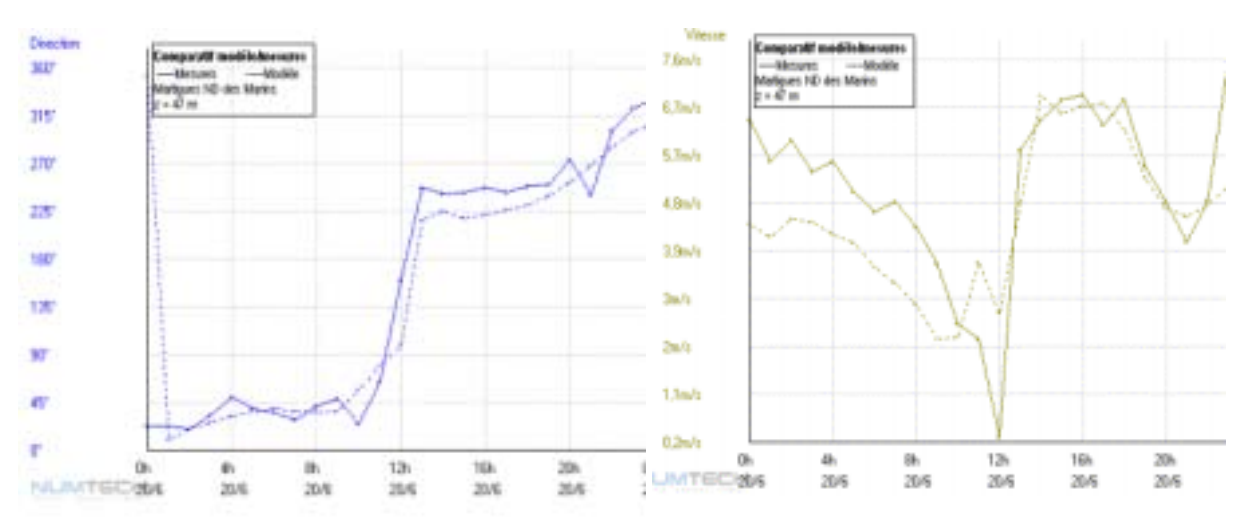

*Figures 2.8 : Comparaison modèle / mesure de la direction et de la vitesse du vent pour la station de Martigues Notre-Dame des Marins (réseau d'AIRFOBEP). En trait plein, la mesure et en trait pointillé la simulation.* 

En ce qui concerne la dispersion du dioxyde de soufre, nous avons repris la même journée de référence, à savoir le 20 juin 2001. Les *figures 2.9* représentent l'évolution de la concentration au sol de dioxyde de soufre, moyennée sur une heure, à l'échelle de la région entre 10 h et 14 h TU. Les mesures de dioxyde de soufre issues des réseaux d'AIRFOBEP et d'AIRMARAIX sont également représentées sur la figure avec le même code de couleurs. Ce type de visualisation permet rapidement d'évaluer la concordance entre le modèle et l'observation.

D'une manière générale, la modélisation restitue de façon satisfaisante l'évolution de panaches industriels et de la concentration de  $SO<sub>2</sub>$ . La difficulté majeure dans ce type d'exercice est de pouvoir comparer une valeur mesurée en un point et une valeur simulée à l'échelle d'une maille.

De plus, il reste très difficile de restituer les niveaux de dioxyde de soufre à l'heure car les données d'émissions recueillies ne sont validées qu'à l'échelle de la journée au mieux. La clef de réduction utilisée est évidemment une source importante d'erreur qui se retrouve au niveau des résultats numériques. En définitive, on note donc que la modélisation permet de comprendre et d'expliquer les redistributions tridimensionnelles des panaches industriels, et ce, malgré quelques évènements où des décalages sont observés. Il est évident que si l'on veut travailler à l'échelle de l'heure, il est nécessaire de disposer au minimum de données d'émission validées à cette échelle de temps.

Une analyse préliminaire des *figures 2.9* montre que la redistribution de la concentration de dioxyde de soufre est fortement dépendante des flux météorologiques locaux. Comme l'indique la *figure 2.7*, la journée du 20 juin 2001 est caractérisée par un flux synoptique de nord et la présence de brises thermiques qui se développent et s'installent sur la zone au cours de la journée. Le matin, les panaches de  $SO<sub>2</sub>$  ont tendance à se disperser vers le sud sous l'action du flux synoptique et d'une légère brise de terre. Vers midi, les brises thermiques (étang et mer) se développent. Les panaches industriels se dispersent différemment, avec une opposition marquée entre la brise de mer et la brise d'étang sur l'Estaque. Puis, la brise de mer s'installe sur l'ensemble du littoral et les concentrations de dioxyde de soufre se concentrent suivant un axe sud-ouest – nord-est.

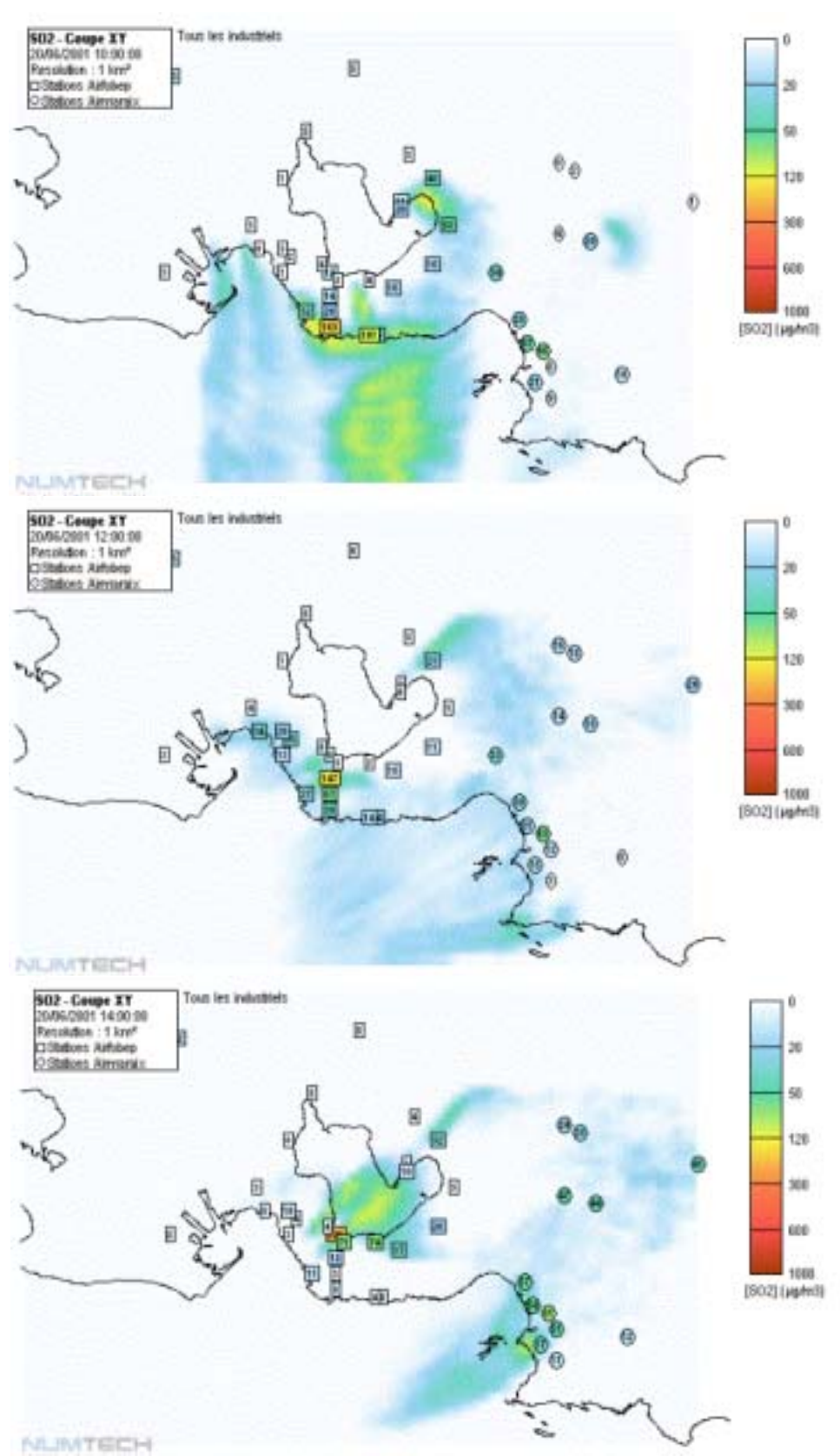

Figures 2.9 : Evolution de la concentration horaire au sol de dioxyde de soufre pour la journée du 20 juin 2001 entre 10 h et<br>14 h TU par échéance de 2 heures. Les observations sont représentées sur la figure par le même c

L'ensemble des résultats des simulations horaires effectuées avec le système RAMS/HYPACT sur l'année 2001 est incorporé dans la base de données créée à cet effet.

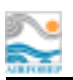

#### 4 - Bilan

La chaîne de modélisation RAMS/HYPACT constitue aujourd'hui un outil approprié pour restituer les niveaux de pointe du dioxyde de soufre sur le pourtour de l'étang de Berre. Les résultats obtenus dans le cadre de ce projet montrent la fiabilité du système de modélisation et la cohérence avec les mesures du réseau.

La période de simulation étant d'une année complète (année 2001), nous avons donc eu la possibilité de comparer la concentration moyenne annuelle de dioxyde de soufre sur le domaine d'étude simulée par les deux systèmes de modélisation : ADMS3 et RAMS/HYPACT. Le but de cette comparaison est de bien comprendre la complémentarité des deux types de modélisation : champ proche et champ éloigné. Les *figures 2.10* présentent ces résultats sur le domaine d'étude.

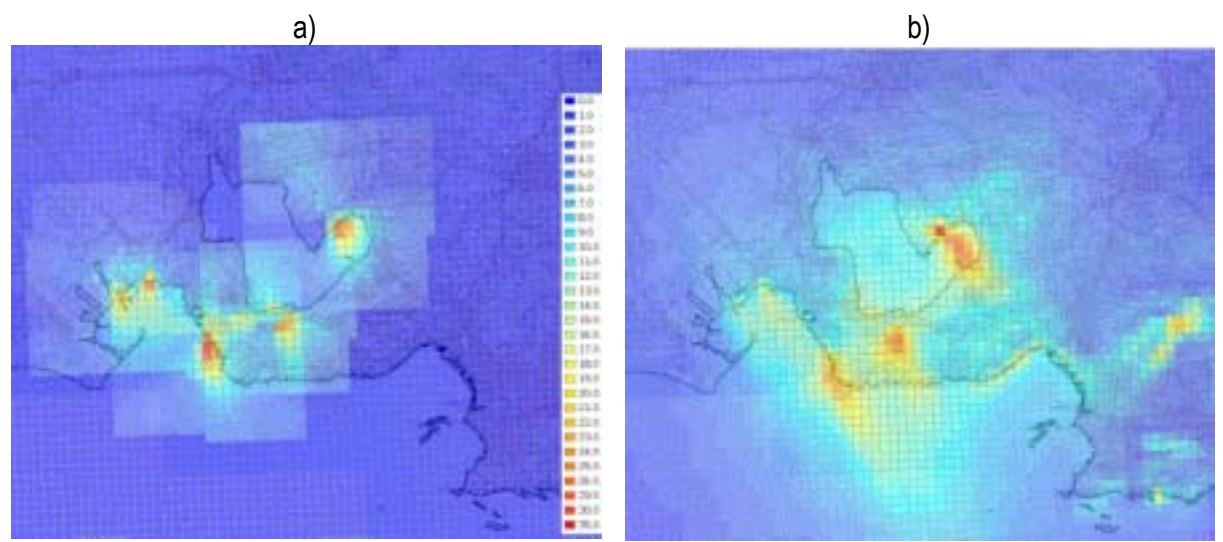

Figure 2.10 : Concentration movenne annuelle en dioxyde de soufre (SO<sub>2</sub>) pour l'année 2001 a) simulée avec le modèle ADMS3 et b) simulée avec le système RAMS/HYPACT. Le même code de couleurs est utilisé pour les deux cartes.

Une première analyse montre que les résultats numériques sont similaires et en accord avec les mesures du réseau. Les spécificités de chaque type de modélisation apparaissent bien au travers de ces deux graphes.

Dans le premier cas (ADMS3), l'information est très localisée autour des sites industriels concernés. On observe une meilleure définition des niveaux de concentration à cette échelle, la comparaison avec les stations du réseau proches des sites confirme ce résultat.

Dans le second cas (RAMS/HYPACT), les niveaux de concentration sont beaucoup plus répartis à l'échelle de la région. La comparaison avec les mesures montre que ce sont les stations du réseau situées à plus de 2 km des sites industriels où les écarts sont les plus petits.

## $C - I$ 'interface de visualisation

Un outil informatique a été développé pour exploiter l'ensemble des résultats issus des simulations. Dans ce cadre, une base de données a été créée regroupant l'ensemble des simulations effectuées avec le système RAMS/HYPACT (concentration horaire du SO<sub>2</sub> dans l'espace) et les résultats réalisés et à venir des simulations avec le modèle ADMS3.

L'application développée a pour objectifs de sélectionner les périodes d'étude, de choisir les paramètres météorologiques et chimiques, de créer des supports graphiques pertinents (courbes,

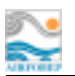

histogrammes, cartographies, ...) et de réaliser l'optimisation du réseau (cf chapitre suivant). L'ensemble de ces fonctionnalités a été développé pour aider l'utilisateur final à la compréhension des redistributions des panaches industriels sur le pourtour de l'étang de Berre.

La figure 2.11 représente l'interface de visualisation développée pour le projet. Les principales caractéristiques de l'application sont :

- o structure modulaire avec des onglets spécifiques pour chaque type d'utilisation,
- o simplicité d'exécution et de gestion des options,
- o choix des fichiers de sortie : visualisation écran, fichier texte ou format SIG,
- o éléments statistiques pour déterminer les incertitudes.
- o algorithmes d'optimisation intégrés.

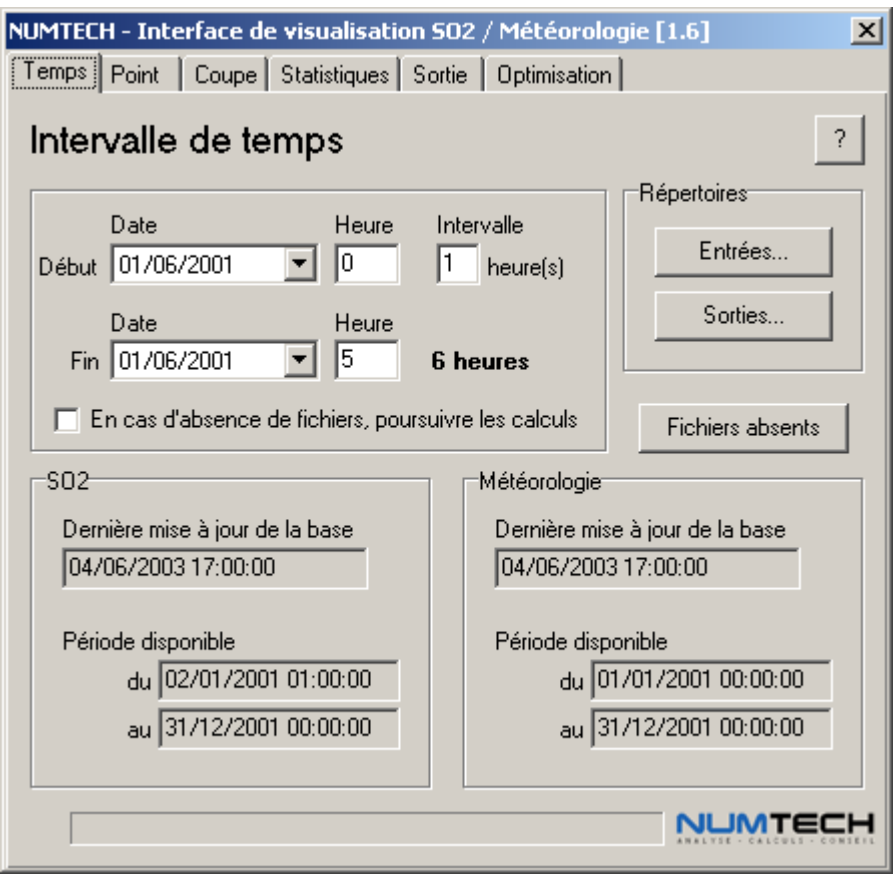

Figure 2.11 : Interface de visualisation pour l'exploitation de la base de données issue des simulations ADMS3 et RAMS/HYPACT.

## $D$  – Conclusions

La phase de modélisation constitue le point central de ce projet. La qualité des simulations est primordiale car la base de données constituée à partir de ces dernières servira ensuite pour l'optimisation du réseau de mesures. L'objectif de cette phase a donc été de réaliser l'ensemble des simulations et de restituer au mieux la climatologie locale et la dispersion des panaches industriels de dioxyde de soufre.

Les deux systèmes de modélisation utilisés ont montré leur complémentarité : le modèle ADMS3 pour déterminer en détail les niveaux de concentration de SO<sub>2</sub> proches des sites industriels, et le système RAMS/HYPACT pour restituer la dispersion des panaches à l'échelle de la région de l'étang de Berre. Ces outils de modélisation sont aujourd'hui validés et entièrement opérationnels, grâce au développement de procédures informatiques automatiques.

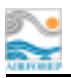

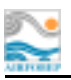

## III - L'OPTIMISATION DU RESEAU DE MESURES

L'objet initial de l'étude est de proposer différents moyens pour qualifier et améliorer la configuration du réseau de mesures d'AIRFOBEP existant à ce jour : éviter la redondance de certaines stations actuelles, déterminer le nombre optimal de stations de mesure afin d'obtenir la meilleure représentativité possible, répartir de façon optimale les stations nécessaires. Ceci doit être fait en tenant compte des caractéristiques propres à la région de l'étang de Berre, c'est-à-dire des processus de pollution de fond, des épisodes particuliers de pollution de pointe et de la position géographique des zones à risque (forte densité de population, écosystèmes, ...).

A ce stade du projet, l'ensemble des données d'entrée requis pour répondre à la problématique est disponible :

- $\circ$  la pollution de fond via les simulations ADMS3,
- o les épisodes particuliers de pollution de pointe via les simulations RAMS/HYPACT.
- o la position géographique des zones à risque grâce aux données démographiques fournies par l'INSEE.

Il reste donc à concevoir les outils répondant à la problématique posée. Ce travail consiste à utiliser des méthodes mathématiques d'optimisation pour développer deux algorithmes performants prenant en compte l'ensemble des données en entrée.

## A - Traitement des données d'entrée

Plusieurs types de données sont utilisés en entrée de l'algorithme d'optimisation. Cependant, chacun a nécessité un traitement préalable avant de pouvoir être utilisé. Nous présentons ici les développements réalisés en ce sens.

1- Traitement des données issues du système de modélisation RAMS/HYPACT

A partir des résultats des simulations avec les modèles RAMS/HYPACT, trois paramètres représentant la redistribution du dioxyde de soufre dans le domaine d'étude ont été sélectionnés : la concentration moyenne, la fréquence de dépassement de seuil et le percentile.

En ce qui concerne la concentration moyenne, les données correspondent à une période et une altitude donnée puis elles sont extraites de la base de données pour être ensuite traitées en entrée de l'algorithme.

Pour la fréquence de dépassement d'un seuil, la première étape consiste à définir une valeur seuil de la concentration en SO<sub>2</sub>. On calcule ensuite en chaque point de l'espace le nombre de dépassement de cette valeur seuil. Nous avons également couplé ce paramètre avec la valeur de la concentration maximale en chaque point.

Enfin, le percentile est calculé à partir d'un classement par ordre croissant des concentrations obtenues en chaque point. La correspondance entre la position des différentes valeurs dans la hiérarchie ainsi établie et l'ordre du percentile considéré permet d'estimer ce dernier.

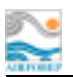

#### **2 – Traitement des données issues du modèle ADMS3**

Contrairement aux calculs effectués avec le système RAMS/HYPACT, nous avons vu précédemment qu'il existe six domaines d'étude pour le modèle ADMS3. Il a donc été nécessaire de reconstituer la totalité de la zone d'étude à partir des six grilles résultats. Une procédure informatique a été développée à cette fin, utilisant des méthodes mathématiques performantes et peu coûteuses en temps de calculs.

Une fois l'ensemble des résultats numériques recombinés sur la totalité du domaine d'étude, les différents paramètres disponibles peuvent être traités en entrée de l'algorithme d'optimisation : concentration movenne, fréquence de dépassement de seuil et percentile.

#### **3 – Traitement des données géographiques**

Différents types de données ont également été prévus en entrée de l'algorithme d'optimisation. La plupart de celles-ci sont considérées comme des « contraintes », prises en compte ou non dans le calcul du positionnement des capteurs.

La répartition de la population, de la faune et de la flore à l'échelle de la région a été considéré. Les données de population ont été fournies par l'INSEE à partir de la base de données IRIS [*Annexe 1*]. Les ÈcosystËmes ont ÈtÈ dÈfinis ‡ partir de donnÈes Natura 2000 [*Annexe 1*].

## *B – Description des algorithmes d'optimisation*

En complément d'une optimisation par type de données, il est apparu judicieux de développer deux types d'algorithme pour résoudre le problème du positionnement optimal des capteurs de SO<sub>2</sub>.

Le premier prolonge l'idée d'une optimisation en « champ proche » en adoptant une philosophie de placement des capteurs en fonction d'un critère local. C'est une optimisation que l'on peut qualifier de « locale ».

Le second s'intéresse à une optimisation plus régionale. Il est basé sur un placement optimal des capteurs sur l'ensemble de la région étudiée pour représenter « au mieux » le phénomène constitué par la dispersion atmosphérique du SO<sub>2</sub>. Cet outil conduit à une optimisation que l'on peut qualifier de « globale ».

Au final, il est donc possible de combiner à la fois les données et les algorithmes pour arriver à quatre niveaux de hiérarchisation dans cette optimisation.

#### **1 – L'optimisation locale**

La philosophie de ce premier algorithme est la suivante : tenter de positionner les capteurs uniquement en fonction de valeurs très importantes (que ce soit des moyennes, fréquences de dépassement de seuil ou percentiles) sans essayer de rendre compte de ce qui se passe sur l'ensemble du domaine d'étude.

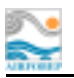

Cette méthode est simple mais robuste et efficace, et s'apparente plus à une méthode de positionnement de capteurs selon un critère donné.

La figure 3.1 résume de façon simple la procédure mise en place pour cet algorithme.

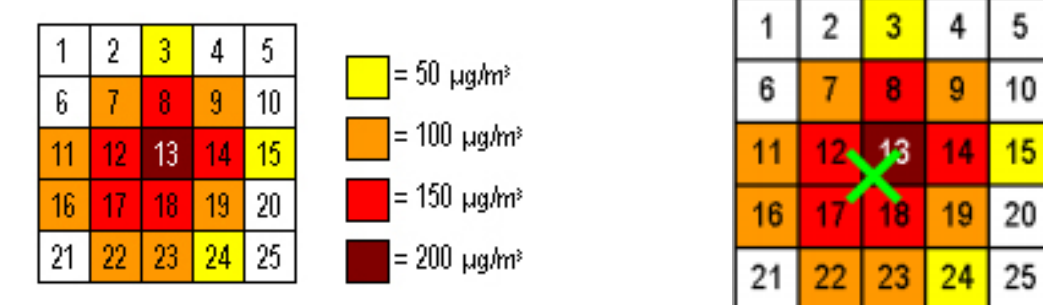

Figure 3.1 : Description simplifiée de l'algorithme d'optimisation locale.

Il est bien évident que l'algorithme pour le positionnement des capteurs doit intégrer le fait qu'ils ne se positionnent pas tous autour du même point de valeur nominale très élevée.

Pour une maille donnée (la n°13 sur la figure), on considère l'ensemble des mailles voisines situées à une distance inférieure ou égale à 2 km (équivalent à 2 mailles). A partir de cette répartition, un calcul de barvcentre est effectué. Pour réaliser ce calcul, on associe à chaque maille un poids. Celui-ci correspond à la valeur nominale affectée à la maille considérée (c'est-à-dire la moyenne, la fréquence de dépassement de seuil, ou un percentile).

La procédure est ensuite généralisée à tout le domaine d'étude. Le nombre de capteurs virtuels dépend du choix de l'utilisateur et intervient dans la procédure pour déterminer le positionnement final de chacun

#### 2 - L'optimisation globale

L'objectif de cet algorithme est totalement différent de celui de l'algorithme local. Il s'agit de mettre en place un outil permettant de réaliser un « maillage » global de la zone par un réseau de capteurs judicieusement positionnés.

A l'inverse de l'algorithme précédent qui ne rend compte que des zones de fortes concentrations de SO<sub>2</sub> et de fortes valeurs lorsque l'on ajoute la contrainte de densité de population, celui-ci permet d'avoir un positionnement minimisant l'erreur existant entre la nappe interpolée de concentration aux points virtuels de mesures et la nappe interpolée aux points de simulations.

La méthode emplovée est une réelle technique d'optimisation au sens mathématique du terme [11] [12]. Ce n'est pas un simple algorithme de positionnement de capteurs. Par contre, sa mise en œuvre est plus complexe et les temps de calcul sont beaucoup plus longs que pour l'algorithme précédent.

Une interprétation simple des méthodes mathématiques mises en place pour cet algorithme consiste à se ramener à un problème de ressort, dont on doit trouver le point d'équilibre. En effet, par analogie aux techniques d'adaptation de maillage, le réseau de capteurs virtuels se comporte comme étant un réseau de ressorts soumis à un ensemble de forces La raideur de chaque ressort est proportionnelle à l'erreur que nous avons définie précédemment (celle existant entre les capteurs de mesures virtuels et la nappe provenant de la simulation). Dans cette technique, la position finale des

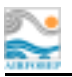

capteurs est interprétée comme étant la solution d'un problème de minimisation d'énergie. La *figure 3.2* illustre le principe.

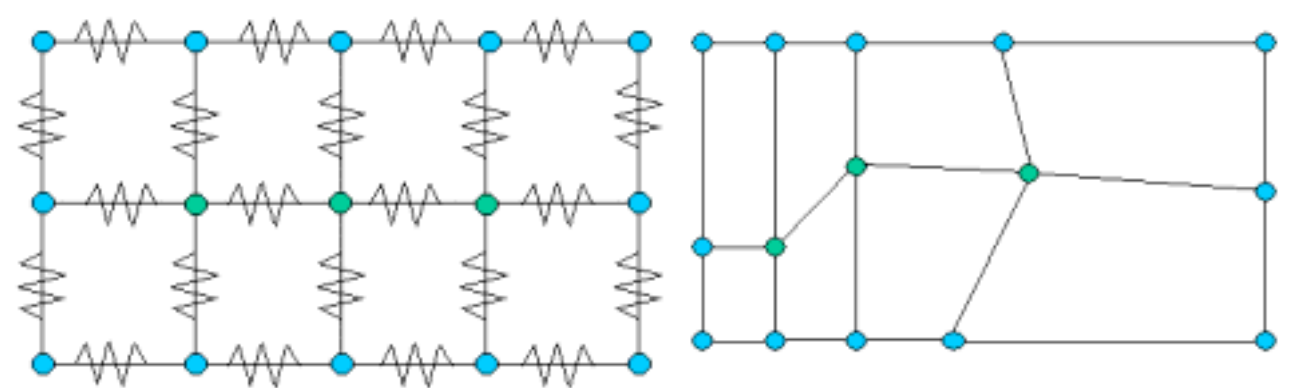

*Figure 3.2 : Description simplifiée de l'algorithme d'optimisation global. A gauche le système à l'état initial, comparable à un réseau de ressort, à droite le même système à l'état final sous l'action de contraintes de force.* 

Le positionnement final des capteurs est obtenu après plusieurs itérations de la méthode numérique. La méthode est dite itérative car on procède par étape successive, chaque étape s'approchant un peu plus de la position finale. De plus, on met à jour la position des capteurs de proche en proche, capteur par capteur, en parcourant le réseau dans un sens puis dans l'autre d'une itération à líautre.

#### *C – Quelques résultats*

Nous présentons dans ce paragraphe, quelques résultats obtenus à partir des deux algorithmes décrits précédemment et des données à notre disposition. Il s'agit ici d'illustrer les propos techniques sur les algorithmes et en aucun cas de réaliser l'optimisation du réseau de mesures d'AIRFOBEP. Ce travail fera l'objet de développements ultérieurs.

#### **1 – L'optimisation locale en champ proche**

Le premier exemple consiste à utiliser l'algorithme d'optimisation locale. Les données d'entrée sont les simulations effectuées avec le modèle ADMS3, reconstituées sur le domaine d'étude, et en particulier la concentration moyenne annuelle de dioxyde de soufre. La répartition de la population sur le domaine d'étude est également prise en compte dans le calcul du positionnement des capteurs comme une donnée d'entrée supplémentaire. Le nombre de capteurs à placer est de 25.

La *figure 3.3* représente le résultat du calcul de l'optimisation. Pour le post-traitement, au lieu de présenter la position du capteur virtuel, nous avons décidé de tracer un cercle de rayon variable (il est de 1,5 km dans les exemples présentés) centré sur la position issue du résultat de l'optimisation. Ceci permet de dÈterminer des zones de positionnement de capteurs et non pas uniquement des positions fixes. De plus, afin de pouvoir comparer les résultats obtenus avec le réseau actuel, nous avons choisi de donner une couleur rouge aux capteurs actuels d'AIRFOBEP correspondant à une zone détectée par les algorithmes.

Sur la *figure 3.3*, on observe une bonne correspondance entre le réseau de capteurs virtuels et celui d'AIRFOBEP. Le caractère « champ proche » des données d'entrée se traduit sur l'optimisation sans contrainte de population en positionnant les capteurs virtuels plutôt proche des sites, détectant les

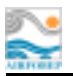

stations du réseau AIRFOBEP sous le vent des panaches industriels. On retrouve 9 stations du réseau actuel. La prise en compte de la population dans le calcul d'optimisation modifie le positionnement des capteurs virtuels. Certaines zones non détectées précédemment sont maintenant bien identifiées. Ceci se traduit par l'augmentation des stations du réseau actuel détectée, qui est, dans ce cas, de 13. En particulier, on retrouve la station de Port Saint-Louis en Camargue.

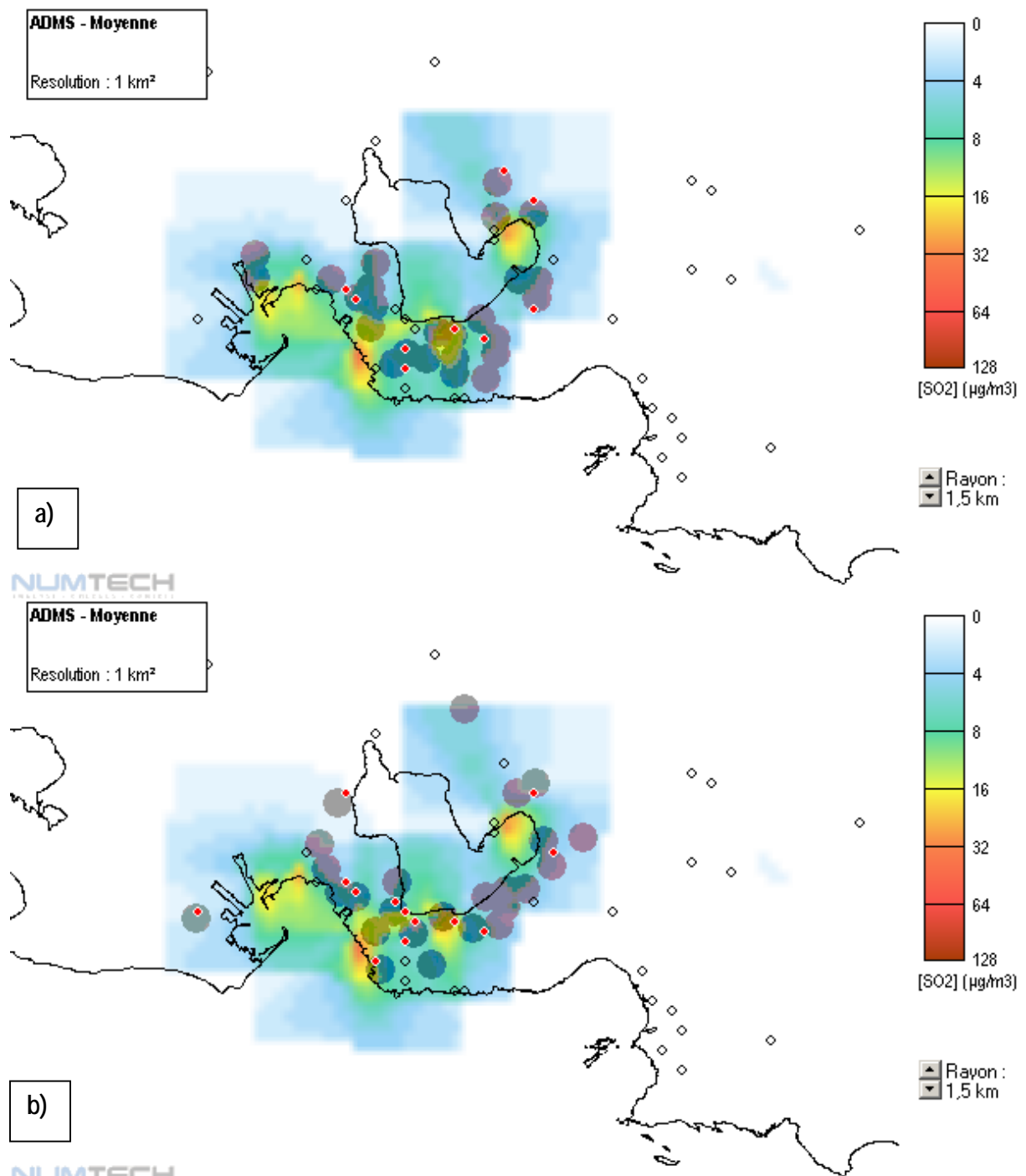

#### NUMTECH

*Figure 3.3 : Résultat de l'optimisation effectuée avec l'algorithme local en utilisant les données issues des simulations effectuées avec le modèle ADMS3. a) sans la contrainte de population b) avec la contrainte de population. Les capteurs virtuels sont représentés par des cercles grisés de rayon à définir par l'utilisateur final. Lorsqu'un capteur virtuel correspond à un analyseur du réseau actuel, ce dernier est noté par un point rouge.* 

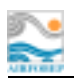

#### **2 – L'optimisation locale à l'échelle régionale**

L'algorithme d'optimisation locale est toujours utilisé dans ce nouvel exemple. Par contre, les données d'entrée sont les simulations effectuées avec le système RAMS/HYPACT, et en particulier la concentration moyenne annuelle de dioxyde de soufre. La répartition de la population sur le domaine d'étude est prise en compte dans le calcul du positionnement des capteurs. Le nombre de capteurs à placer est fixé à 25.

La *figure 3.4* illustre le résultat du calcul d'optimisation. On obtient une configuration du réseau différente de l'exemple précédent. Certaines stations du réseau actuel sont une nouvelle fois identifiée et d'autres zones apparaissent. On retrouve 12 stations du réseau actuel.

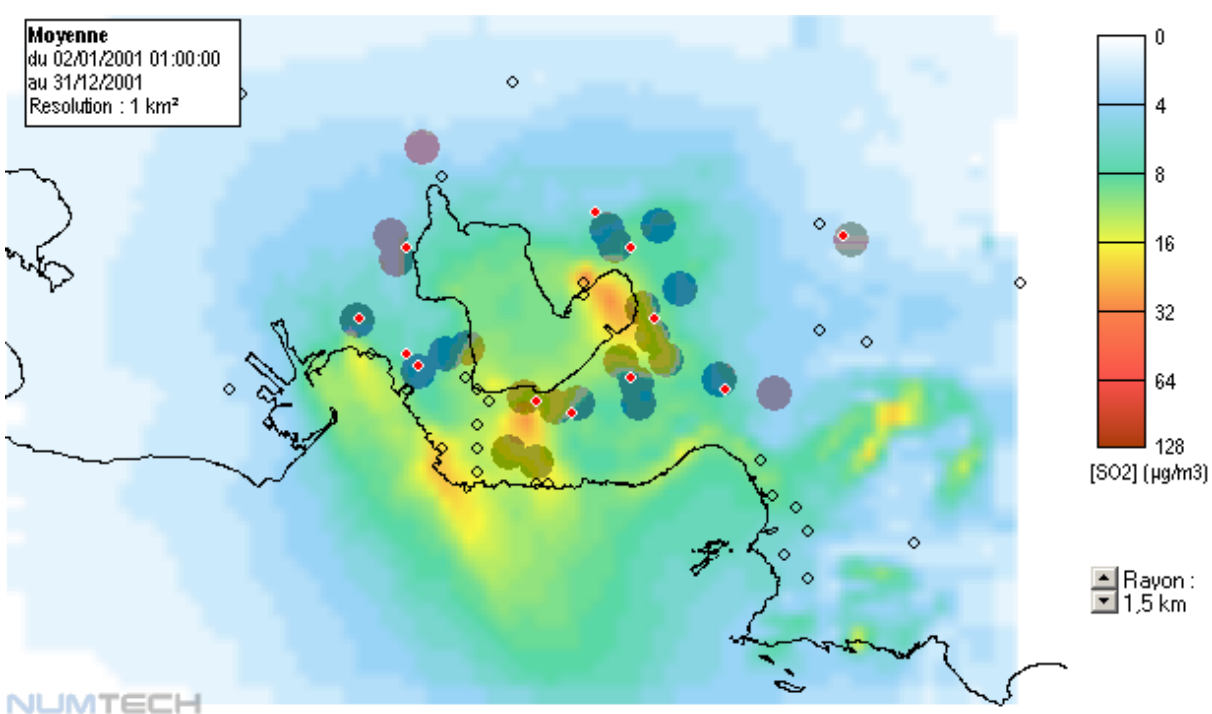

*Figure 3.4 : Résultat de l'optimisation effectuée avec l'algorithme local en utilisant les données issues des simulations effectuées avec le système RAMS/HYPACT en prenant en compte la contrainte de population.* 

#### **3 – L'optimisation globale à l'échelle régionale**

Dans ce dernier exemple, on considère l'algorithme d'optimisation global. Les données d'entrée sont les simulations effectuées avec le système RAMS/HYPACT, et en particulier la concentration moyenne annuelle de dioxyde de soufre. La répartition de la population sur le domaine d'étude est prise en compte dans le calcul du positionnement des capteurs. Le nombre initial de capteurs à placer est fixé à  $25$ .

La *figure 3.5* illustre le résultat du calcul d'optimisation. La configuration du réseau virtuel est très différente de celles obtenues précédemment. L'algorithme global ne se comporte pas de la même façon que celui local, et on comprend mieux le concept de réseau de ressorts dépendants les uns des autres. Les capteurs virtuels sont répartis sur l'ensemble du domaine d'étude, on retrouve 6 stations du réseau actuel.

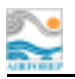

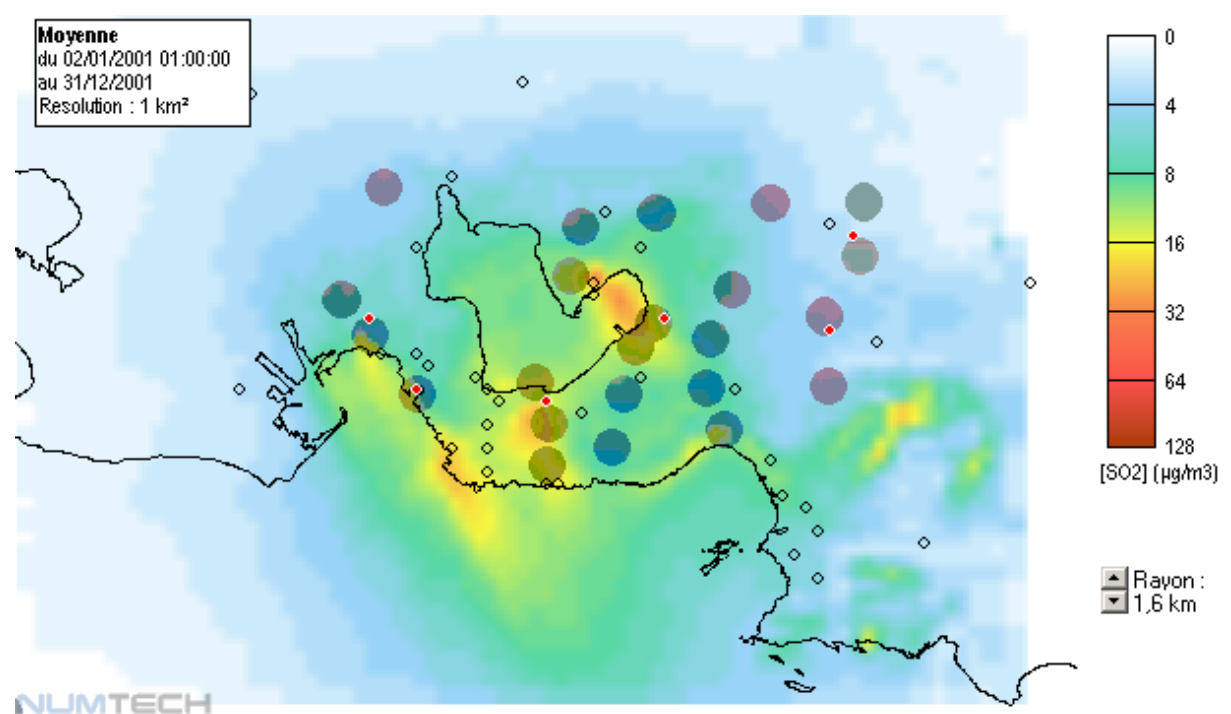

Figure 3.5 : Résultat de l'optimisation effectué avec l'algorithme global en utilisant les données issues des simulations effectuées avec le système RAMS/HYPACT en prenant en compte la contrainte de population.

## D - Conclusions et stratégie d'optimisation

Les outils mis en place permettent de tester de nombreuses configurations pour le réseau de capteurs en « jouant » sur de multiples paramètres : type de données d'entrée, période de calcul, nombre de capteurs, contrainte de densité de population, ...

Les différents exemples présentés sur la concentration moyenne annuelle montrent que non seulement les deux approches proposées par les deux algorithmes sont complémentaires et ne détectent pas les mêmes phénomènes, mais qu'en plus, le fait de prendre en compte ou non la densité de population lors de l'optimisation modifie la configuration du réseau de mesures.

Effectivement, si on optimise sans prendre en compte la densité de population, on peut considérer qu'on ne s'intéresse qu'à la redistribution de la concentration du dioxyde de soufre sur le pourtour de l'étang de Berre. Par contre, en intégrant la densité de population, on intègre aussi dans l'optimisation la notion de surveillance des populations et de leur exposition à la pollution atmosphérique.

En définitive, la mise au point de ces outils opérationnels n'est que la première partie d'un travail d'optimisation de réseau de capteurs. Il faut maintenant réaliser de multiples calculs, sur des périodes à choisir judicieusement afin de réellement pouvoir parvenir à une optimisation du réseau actuel. En effet, optimiser le réseau sous-entend d'être capable de :

- o détecter les capteurs absolument nécessaires,
- $\circ$  détecter ceux qui sont redondants,
- détecter des zones non pourvues qu'il serait utile d'équiper.  $\circ$

Ces différentes étapes ne doivent jamais perdre de vue l'objectif final recherché, celui-ci devant être clairement défini avant toute analyse poussée par l'utilisateur lui-même.

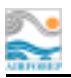

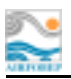

## **IV - CONCLUSIONS GENERALES**

Cette étude vient illustrer sur un cas réel une nouvelle méthodologie pour optimiser la configuration d'un réseau de mesures et le positionnement des capteurs à l'échelle d'une région.

Les travaux de modélisation des émissions et des concentrations effectués pour évaluer les niveaux de dioxyde de soufre dans la région de l'étang de Berre puis positionner des capteurs virtuels, ont montré la nécessité de mettre en place des échanges rigoureux de données entre les partenaires locaux : industriels, organismes territoriaux et association de surveillance de la qualité de l'air. En outre, cette étude a révélé à chacun les connaissances nécessaires aux autres partenaires pour mener à bien un tel travail interdisciplinaire, et tout l'intérêt d'échanger les bases de données mises en place : émissions, concentrations, population ...

L'étude propose une méthode reproductible et fiable. Elle s'appuie sur des références récentes et reconnues, et utilise des outils mathématiques performants et validés.

L'étude de modélisation a été menée en suivant deux approches complémentaires. La première s'intéresse à l'étude de la pollution de fond. Nous avons utilisé pour cela le modèle de dispersion atmosphérique ADMS3, modèle gaussien nouvelle génération étudiant les processus atmosphériques en champ proche (< 5 km) et en long terme (une ou plusieurs années). Ce travail a été réalisé par la mission régionale « émissions – modélisation » d'Air Alpes Méditerranée.

La seconde approche a consisté à mettre en œuvre un système de modélisation à l'échelle régionale pour étudier les pics de pollution au dioxyde de soufre dans la région de l'étang de Berre. Ce système est composé du modèle météorologique RAMS et du modèle de dispersion atmosphérique adjoint HYPACT. Des simulations à fréquence horaire sur une période d'un an (année 2001) ont été réalisées. Les résultats numériques ont montré un bon accord avec les mesures, pour les deux méthodes employées.

Pour réaliser les simulations, il a été nécessaire de déployer des moyens de calculs importants et performants et développé des techniques numériques avant-gardistes : calcul parallèle sur multiprocesseurs, automatisation des procédures et des modèles, archivage et stockage. Un cluster de PC a été utilisé pour effectuer ces calculs.

La dernière phase du projet a été dédiée à la mise au point d'algorithmes d'optimisation afin d'expertiser le réseau de mesures de dioxyde de soufre dans la région de l'étang de Berre. Le développement de ces outils a été basé sur des méthodes mathématiques innovantes. La mise en place de deux outils complémentaires a permis d'aborder l'optimisation par diverses approches. On parle alors d'optimisation hiérarchique, où différents paramètres d'entrée sont intégrés au calcul : nombre de capteurs virtuels, prise en compte de la répartition géographique de la population et des écosystèmes, niveaux de pollution de fond ou pics de concentration de  $SO_2, \ldots$ 

Pour permettre une utilisation souple et adaptée aux divers types d'objectifs visés, il a été développé une interface de visualisation conviviale, destinée à l'utilisateur final, pour répondre à l'ensemble des problématiques posées par l'optimisation : capteurs nécessaires, redondance, zones non surveillées actuellement ... L'ensemble des résultats issus des simulations est intégré dans la base de données adjointe à cette interface graphique, permettant ainsi une analyse détaillée des données d'étude.

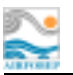

Reste donc aujourd'hui à exploiter la base de données à disposition en utilisant les différents outils développés pour expertiser le réseau de mesures actuel. Ce travail nécessite une méthodologie et un plan d'expérience précis en relation avec une parfaite connaissance du terrain. Cette étude est réalisée par AIRFOBEP dans la région de l'étang de Berre, avec le soutien technique et scientifique de la société NUMTECH.

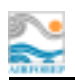

# **GLOSSAIRE**

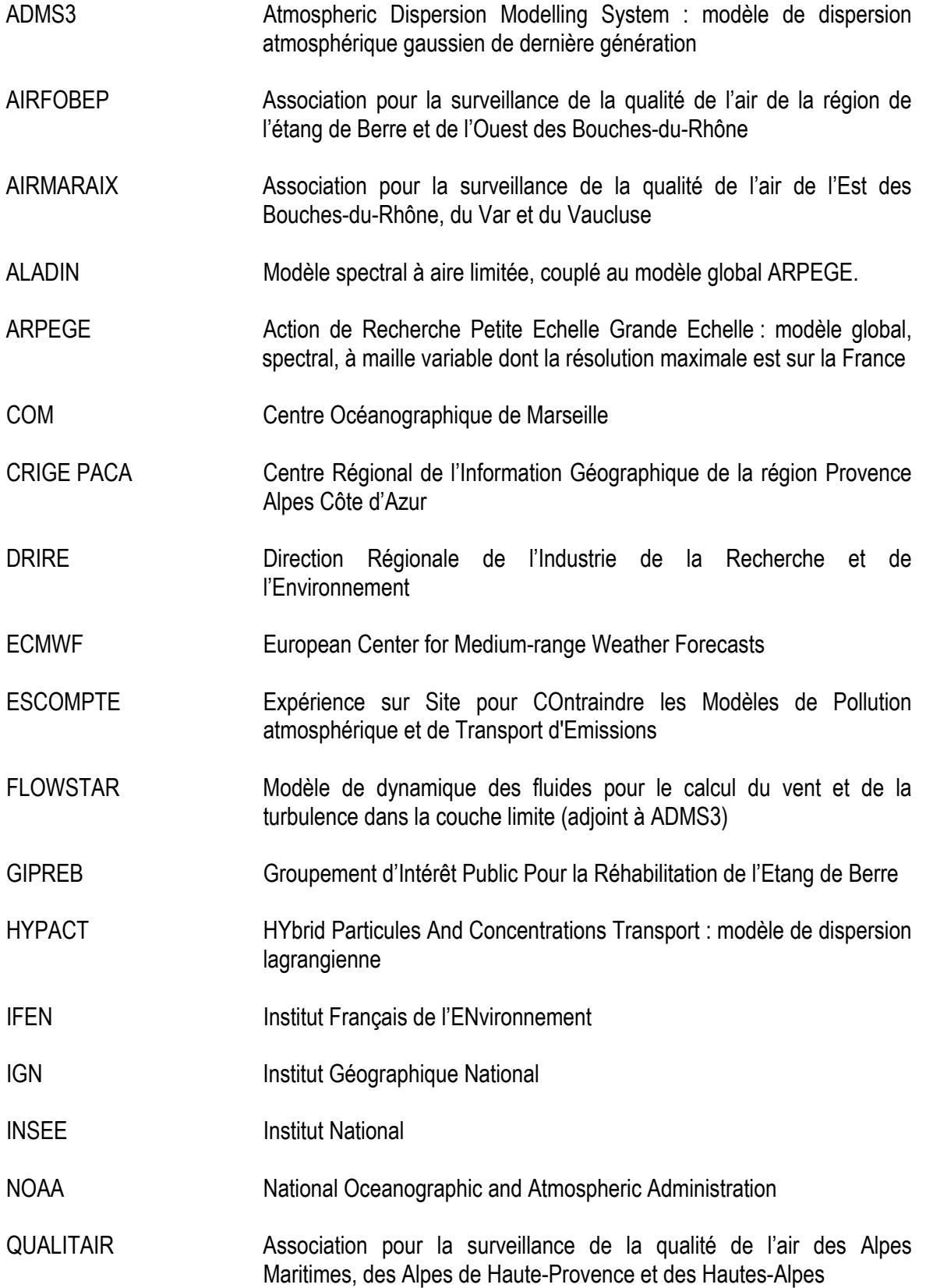

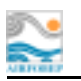

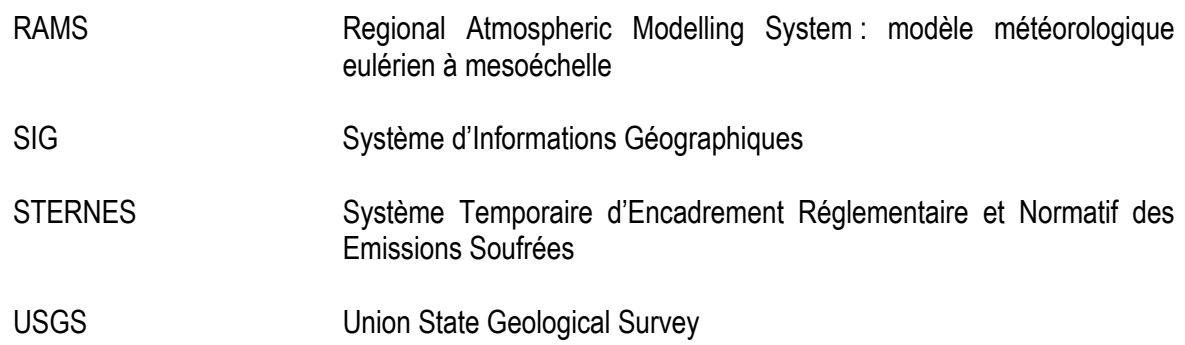

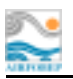

## **REFERENCES BIBLIOGRAPHIQUES**

[1] KLEIN, F., N. FRANCO, *Analyse statistique des pointes de pollution SO2 sur le réseau Fos – l'étang de Berre (1990-1994), Rapport confidentiel LECES RC/L 2634 – 1995.* 

[2] JASMIN, F., J. MOUSSAFIR, *Etude de la pollution du dioxyde de soufre dans la région de l'étang de Berre, Rapport de synthèse ARIA/96.028c – 1996.* 

[3] PAGNON, S., *Pollution atmosphérique soufrées de la région de Fos-sur-Mer et de l'étang de Berre. Méthodologie de prévision des pics de pollution. Validation pour la période 1993 – 1994, Note d'étude Centre Lyonnais d'Ingénierie, EDF – 1997.* 

[4] CHAUBET, E., *Etude de la dispersion du dioxyde de soufre sur le pourtour de l'étang de Berre – Rapport de DEA de Mécanique, Rapport Université AIX-MARSEILLE – Août 2001.* 

[5] CARRUTHERS, D.J., R.J. HOLROYD, J.C.R. HUNT, W-S WENG, A.G. ROBINS, D.D. APSLEY, D.J. THOMPSON, F.B. SMITH, *UK-ADMS : A new approach to modelling dispersion in the earth's atmospheric boundary layer, J. of Wind Engineering and Industrial Aerodynamics, Vol 52, 139-153 – 1994.* 

[6] CAMBRIDGE ENVIRONMENTAL RESEARCH CONSULTANTS, *ADMS 3 User Guide Version 3.1, Septembre 2001.* 

[7] HANNA, S.R., B.A. EGAN, J. PURDUM, J. WAGLER, *Evaluation of the ADMS, AERMOD and ISC3 dispersion models with the Optex, Duke Forese, Kincaid, Indianapolis and Lovett Fields data sets, Proc. Of Rouen Conference 11-14 October 1999, J.Env. and Pollution – 1999.* 

[8] PIELKE, R.A., W.R. COTTON, R.L. WALKO, C.J. TREMBACK, W.A. LYONS, L.D. GRASSO, M.E. NICHOLLS, M.D. MORAN, D.A. WESLEY, T.J. LEE, J.H. COPELAND, *A comprehensive meteorological modeling system – RAMS*, *Meteorol. Atmos. Phys., Vol 49, 69-91 – 1992.* 

[9] COTTON, W.R., R.A. PIELKE, R.L. WALKO, G.E. LISTON, C.J. TREMBACK, H. JIANG, R.L. McANELLY, J.Y. HARRINGTON, M.E. NICHOLLS, G.G. CARRIO, J.P. McFADDEN, *RAMS 2001: Current status and future directions*, *Meteor. Atmos Physics*, *Vol 82, 5-29 – 2003*.

[10] KALLOS, G., *The Use of Mesoscale Models on Air Pollution Studies in New Industrial Installations, Environmental Software., Vol 4, No. 3, 117-122 – 1989.*

[11] BEAL, P., J. KOKO, R. TOUZANI, *Mesh r-Adaptation dor unilateral contact problems, Int. J. Appl. Math. Comput. Sci., Vol 12, No 1,9-16 – 2002.* 

[12] DíAZEVEDO, E.F. and R.B. SIMPSON, *On optimal triangular meshes for minimizing the gradient error, Num. Math., Vol 59, No.4, 321-348 – 1991.*

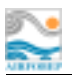

Rapports intermédiaires durant l'étude

BUISSON, E., *Optimisation du réseau de mesures du SO2 dans la région de l'étang de Berre – Rapport RA1-EB/17.0701, Rapport Interne – Mai 2002.*

BUISSON, E., *Optimisation du réseau de mesures du SO2 dans la région de l'étang de Berre – Rapport RA2-EB/17.0701, Rapport Interne – Novembre 2002.*

BUISSON, E., D. POULET, *Optimisation du réseau de mesures du SO2 dans la région de l'étang de Berre – Rapport RA3-EB/17.0701, Rapport Interne – Février 2003.* 

BEAL, P., E. BUISSON, *Optimisation du réseau de mesures du SO2 dans la région de l'étang de Berre – Rapport RA4-EB/17.0701, Rapport Interne – Mai 2003.* 

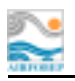

# **ANNEXE1**

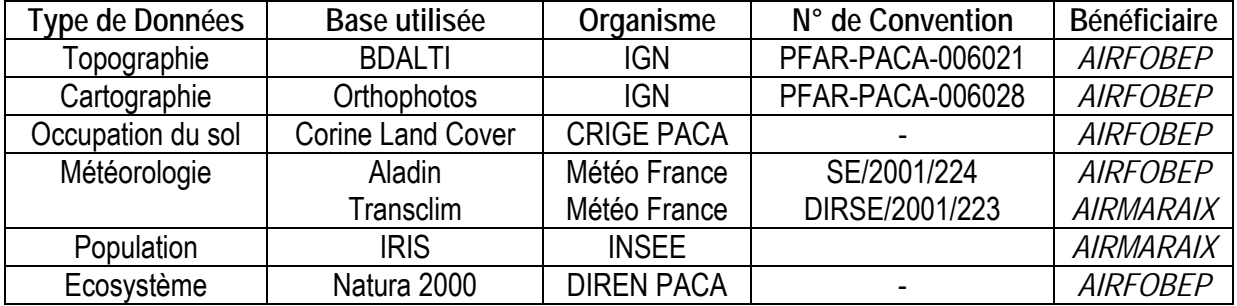

Conformément aux différentes conventions, l'utilisation de ces données par la société NUMTECH est strictement limitée au cadre de cette étude.

De même, AIRFOBEP s'est engagé à n'utiliser les données météorologiques issues du modèle Aladin que dans le cadre de cette étude.

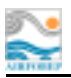

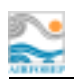

# **REMERCIEMENTS**

AIRFOBEP et NUMTECH tiennent à exprimer leurs remerciements les plus chaleureux aux différents organismes et à leurs représentants qui ont participé de près ou de loin à la réalisation de l'étude présente.

*Comité de suivi :* 

- METEO FRANCE
- Laboratoire Central de Surveillance de la Qualité de l'Air (LCSQA)
- AIRMARAIX (au titre de la mission régionale d'Air Alpes Méditerranée)
- DRIRE

*Comité de suivi avec les représentants des industries :* 

- BP
- CABOT
- EDF Ponteau
- ESSO
- NAPHTACHIMIE
- SETCM
- SHELL
- SOLLAC
- TOTAL

#### *Organismes fournisseurs de données :*

- Météo France
- Centre Régional de l'Information Géographique (CRIGE)
- Groupement d'Intérêt Publique de Réhabilitation de l'Etang de Berre (GIPREB)
- Centre Océanographique de Marseille (COM)
- Institut Géographique National (IGN)
- Institut Français de l'Environnement (IFEN)
- Institut National de la Statistique et des Etudes Economiques (INSEE)
- BP
- CABOT
- EDF Ponteau
- ESSO
- LAFARGE
- NAPHTACHIMIE
- SETCM
- SHELL
- SOLLAC
- TOTAL

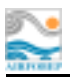